## How to evolve your way out of a paper bag

April 2016 Frances Buontempo @fbuontempo [frances.buontempo@gmail.com](mailto:frances.buontempo@gmail.com) [overload@accu.org](mailto:overload@accu.org) <https://github.com/doctorlove/paperbag>

## **Objectives**

- Evolution
- Genetic algorithms
- Artificial life
- Testing property based, fuzz, mutation, ...
- Automate EVERYTHING even the code gen?

## Background

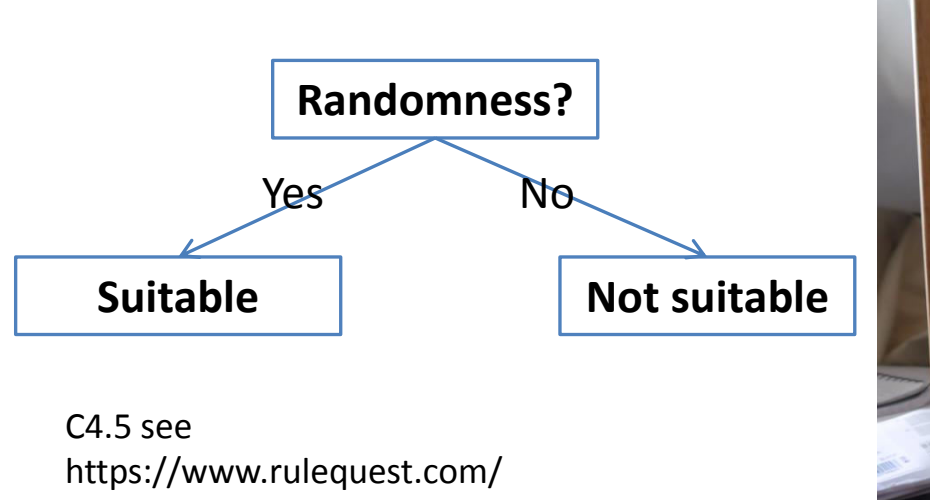

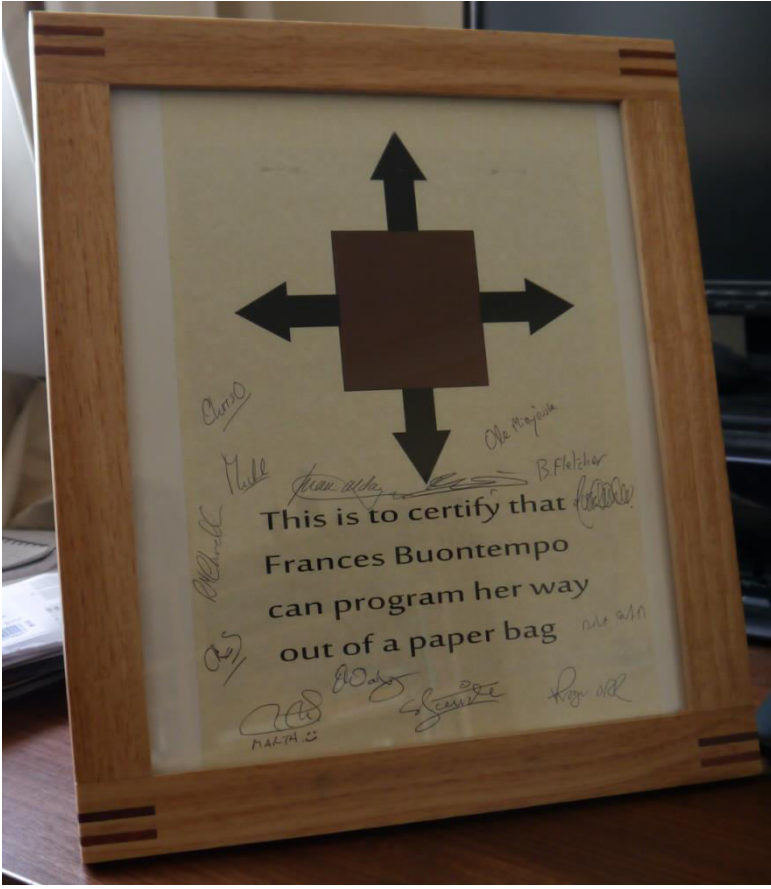

http://lmgtfy.com/?q=frances+buontempo+paper+bag

#### Today - evolution

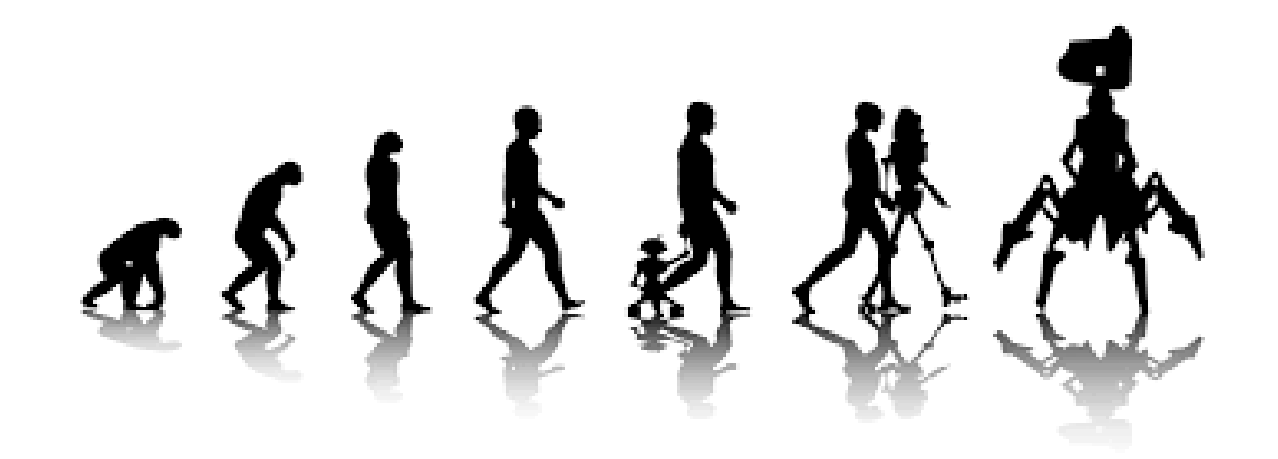

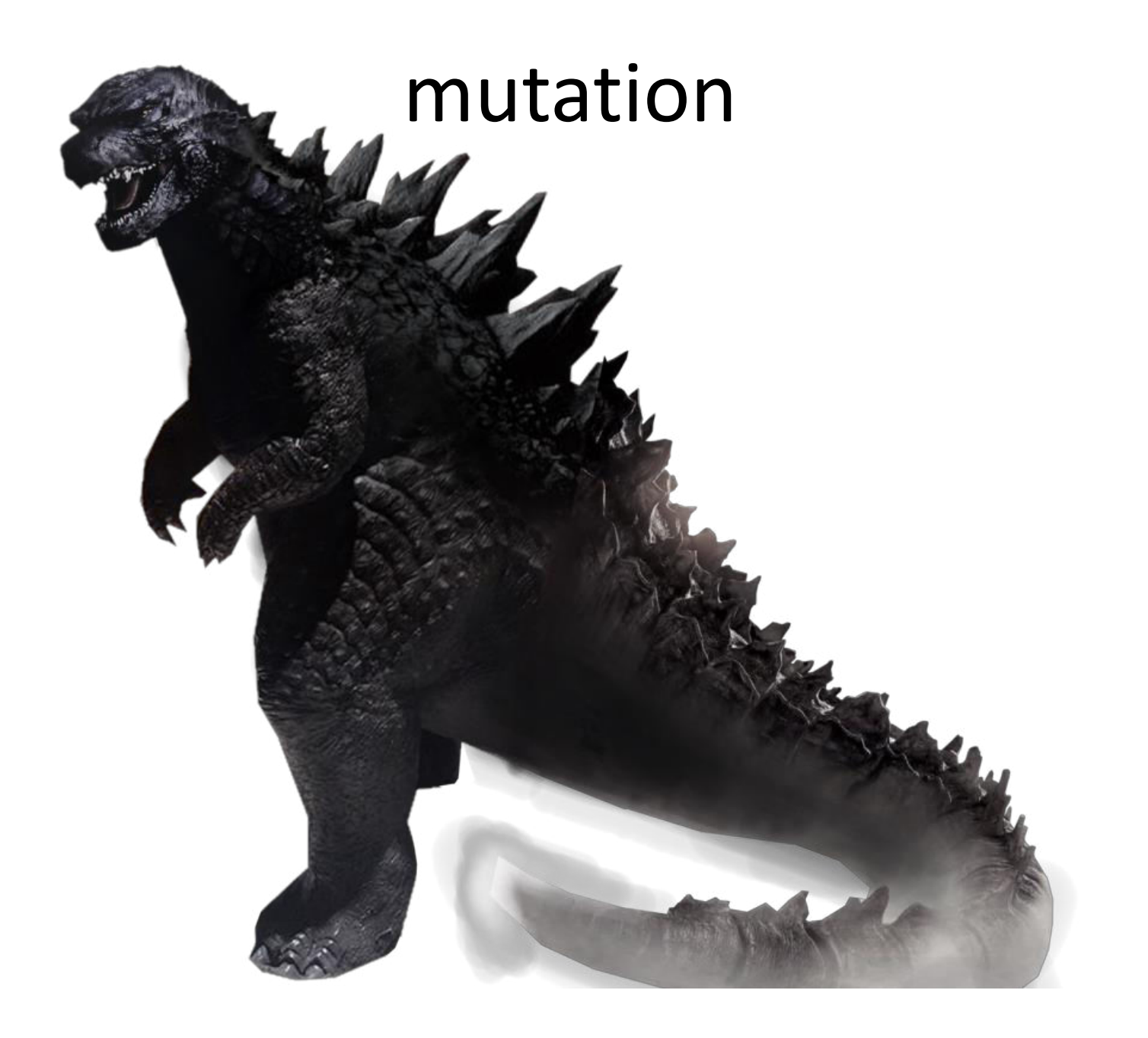

#### fitness

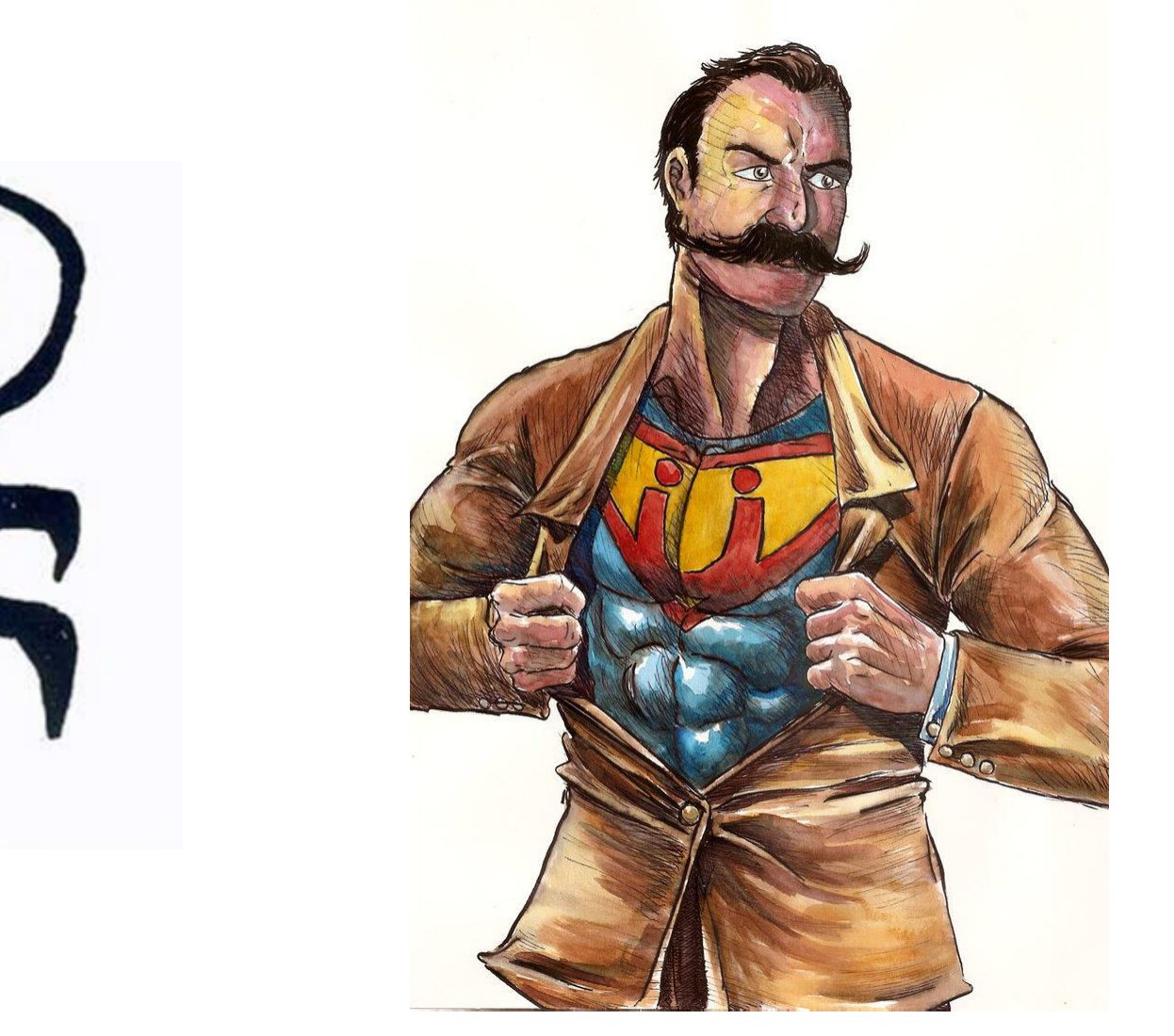

## Genetic algorithms

- $\bullet$  AI
	- Never forget the Turing Test
	- How the zebra got its stripes
		- Reaction-diffusion, morphogens
		- "Turing systems are completely self-contained, selfstarting and self-organising. "
- GA
- Ballistics 2 parameters
- Possible extensions

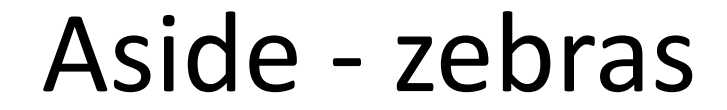

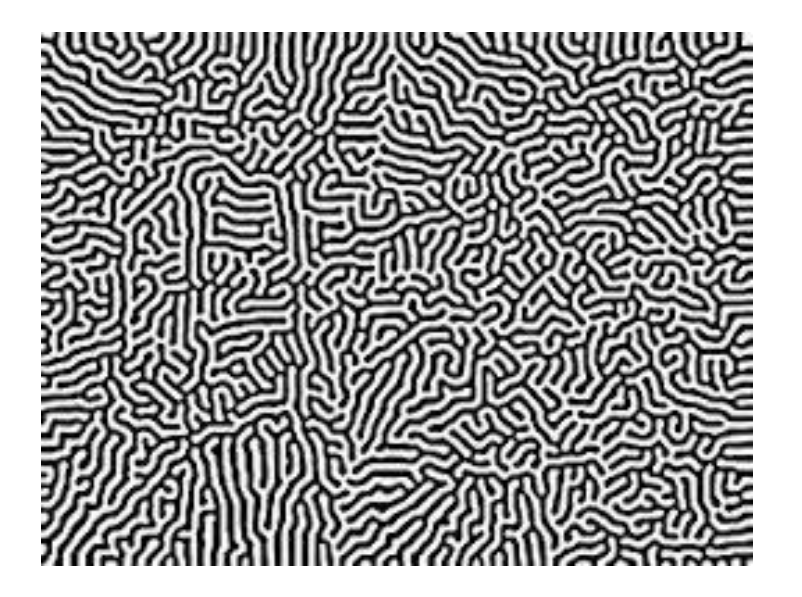

• [https://en.wikipedia.org/wiki/Reaction%E2%8](https://en.wikipedia.org/wiki/Reaction%E2%80%93diffusion_system) 0%93diffusion system

#### Some of Turing's drawings

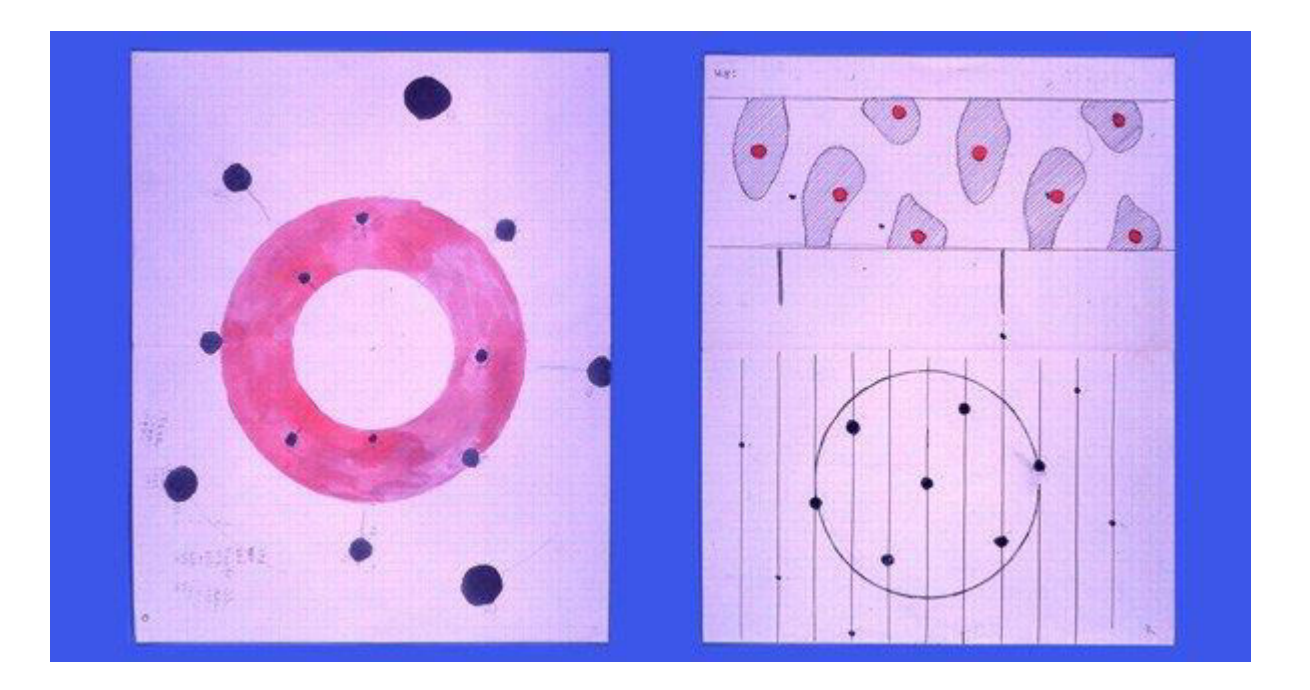

<http://www.turingarchive.org/browse.php/K/3>

#### Ballistics

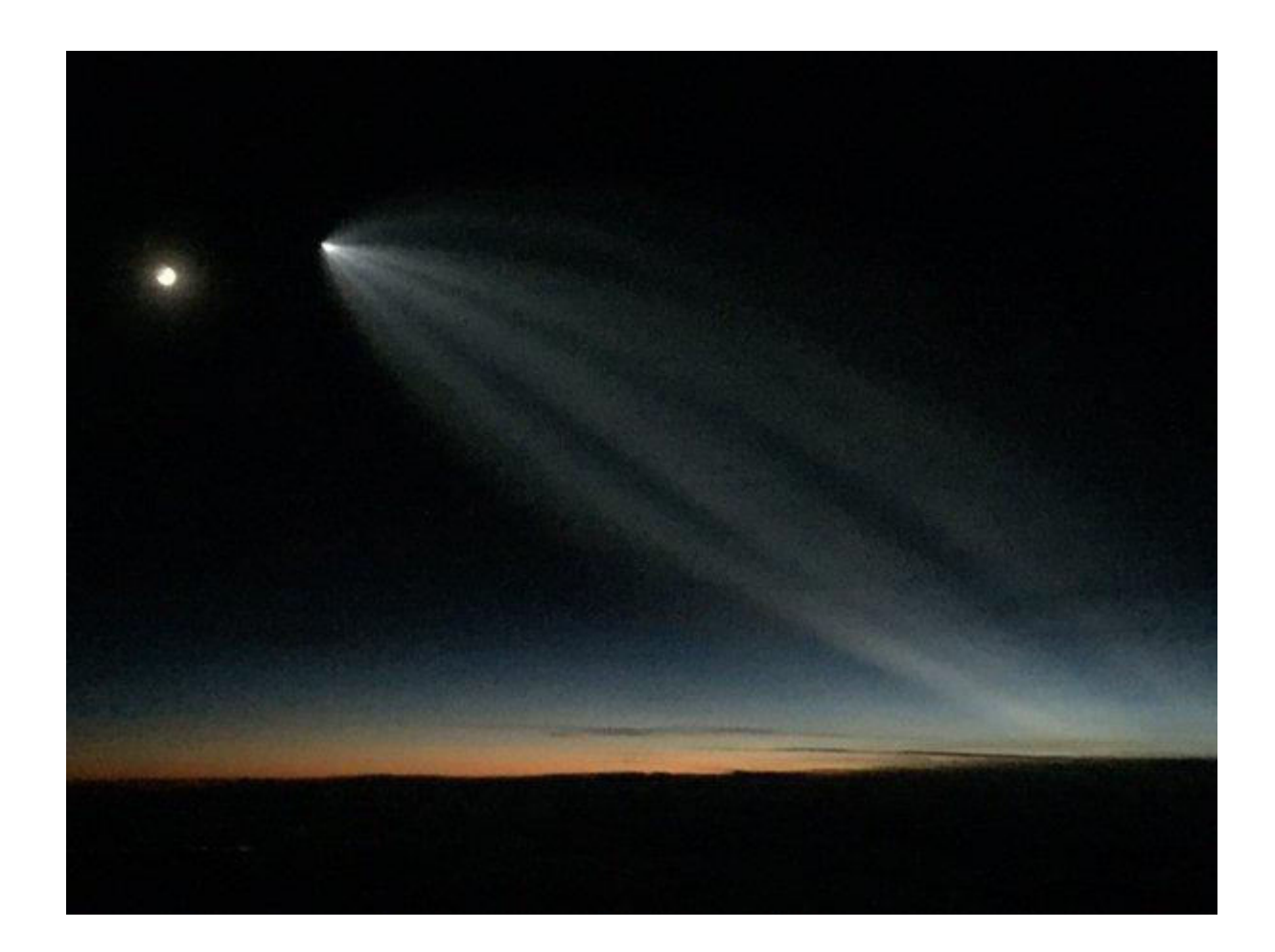

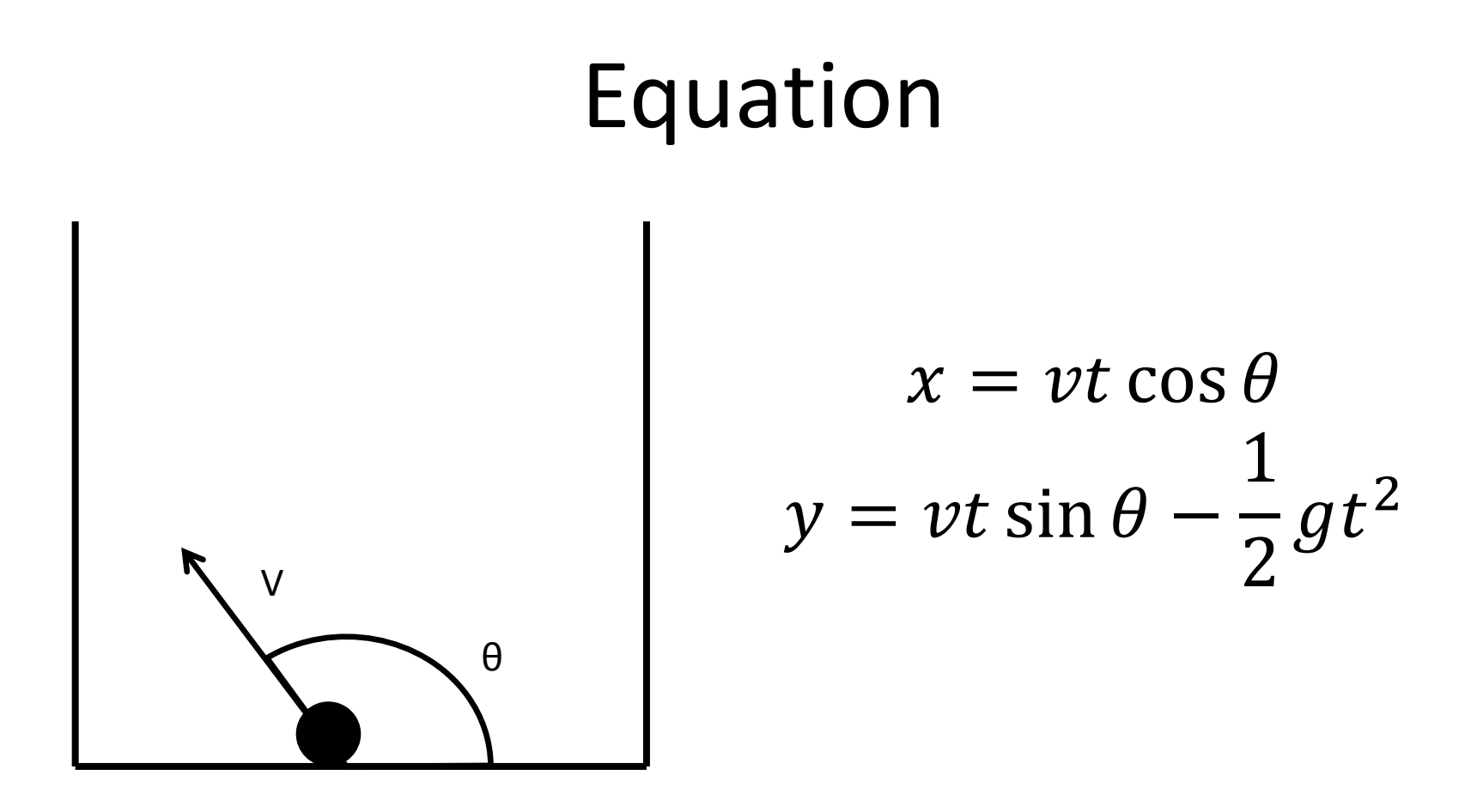

• *Overload*, 21(118):7–9, December 2013

– <http://accu.org/index.php/journals/1821>

## Algorithm

- Random initial generation of n items
	- Pairs of (angle, velocity)
	- How many? (More than 1)
- For a while
	- Launch
	- $-$  Crossover some of the "best"
	- Mutate

#### Random start

- n pairs of (angle, velocity)
	- each within a range
- run the trial
	- launch and observe

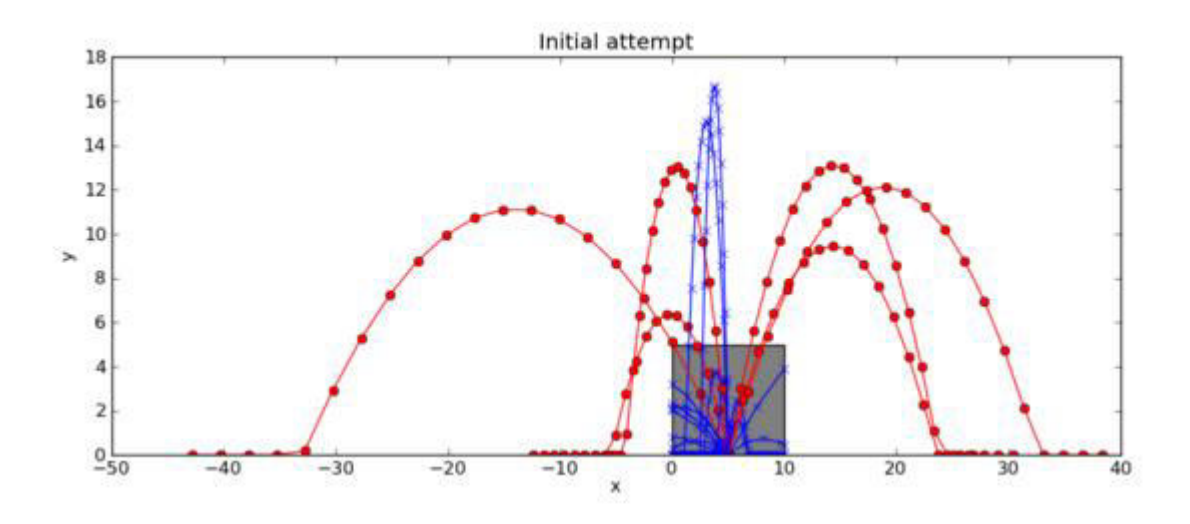

#### Initialise

```
def init_random_generation(items): 
     generation = [] 
     for i in range(items): 
        theta = random.uniform(0, 180) * math.pi/180
        v = random.uniform(2, 20) generation.append((theta, v)) 
     return generation
```
#### Next generation

- From the current generation
- Breed a new generation
	- None live for more than one generation
	- Could try keeping some of the best instead
- How?
	- Select parents (fitness)
	- Crossover
	- Maybe mutate

## Which?

- Fitness function
	- Best, better?
	- Any that escaped?
	- What if none escape?
	- What if some nearly escape?
- When do they die?
- Should the population size stay stable?

## Selection schemes

- How do you select a selection scheme?
	- ranking selection (Baker 1985)
		- linear ranking
	- proportionate reproduction
		- roulette wheel (DeJong 1975)
	- tournament (Brindle 1981)
		- binary, best of three,...
- Do we keep the best ones?
	- "steady-state" birth and death via ranking

## (bad) choice ga1.py

```
def get_choices(gen, results):
    choices = [(gen [i][0], gen [i][1]) \setminusfor i in range(len(gen)) if escaped(results[i])]
     return choices
```

```
…
```

```
choices = get_choices(generation, results) 
if len(choices) == 0:
     return init_random_generation(items)
```
What happens if none escape?

#### Crossover

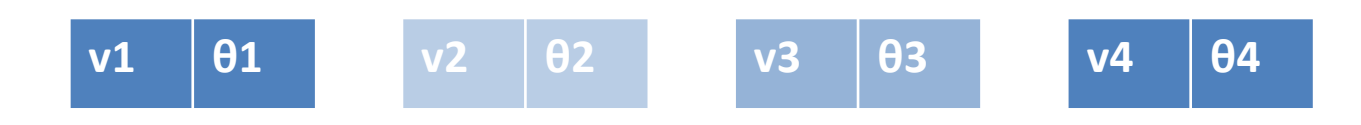

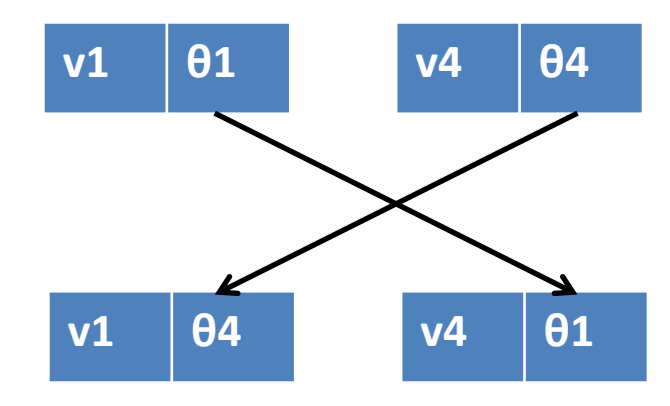

#### Spawn

```
def crossover(gen, res):
     choices = get_choices(generation, results) 
    next\_generation = [] for i in range(0, len(generation)):
        mum = generation[choose(choices)]dad = generation[choose(choices)]t = (mum[0], dad[1])next generation.append(t)
     return next_generation
```
#### Mutation

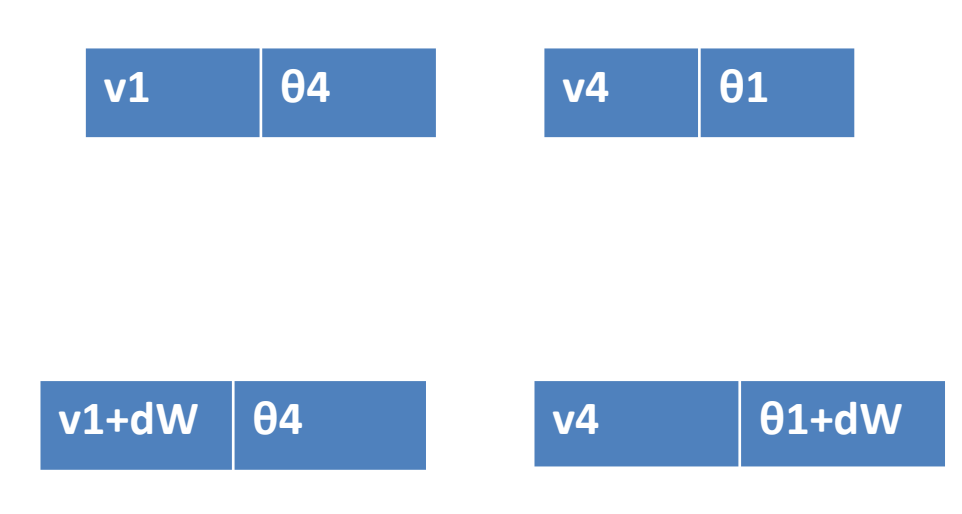

## Godzilla

```
def mutate(generation): 
     for i in range(len(generation)): 
         (this, v) = generation[i] if random.random() < 0.1: 
             theta += random.uniform(-10, 10) \
                         * math.pi/180 
         if random.random() < 0.1: 
              v *= random.uniform(0.9, 1.1) 
        generation[i] = (theta, v)Maybe Gaussian is 
                                        better
```
## Pulling it together

#epochs = 10**,** items = 12**,** height = 5, width = 10

gen = init\_random\_generation(items)

results = launch(gen, height, width) #or do the maths

```
for i in range(1, epochs): 
     gen = crossover(gen, results, height, width) 
     mutate(gen) 
     results = launch(gen, height, width)
```
## Action!

• (Note to self – do a demo)

### Fitness again

- Something either ends in or out of the bag
- But some fail cases are less bad than others

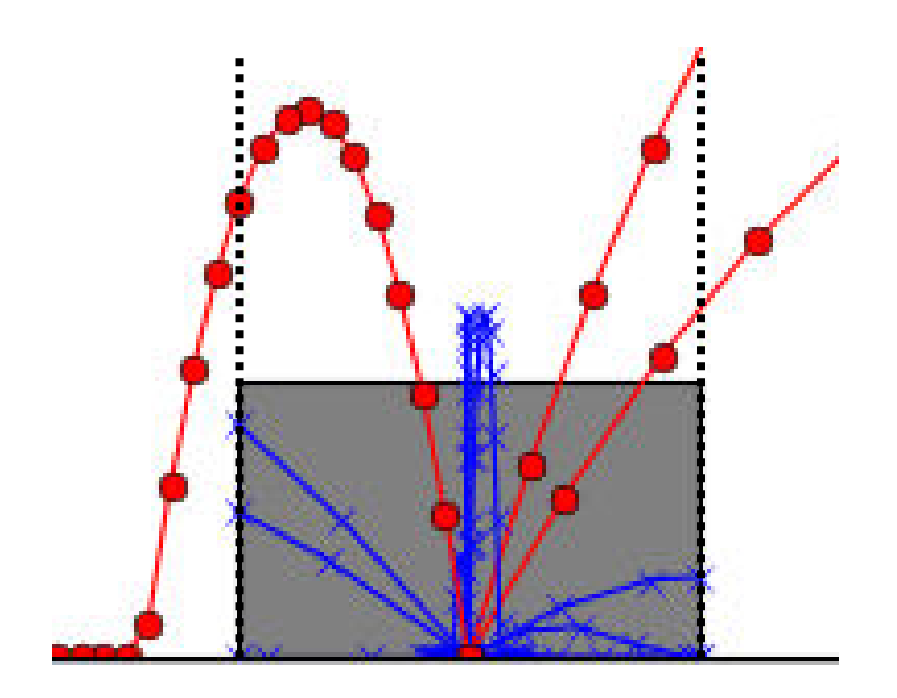

- 3 escape
- 2 on left get "close"
- Could "close" mean height (at edge of bag)?
	- Fitness = height

#### Roulette wheel – more likely to pick better chromosomes

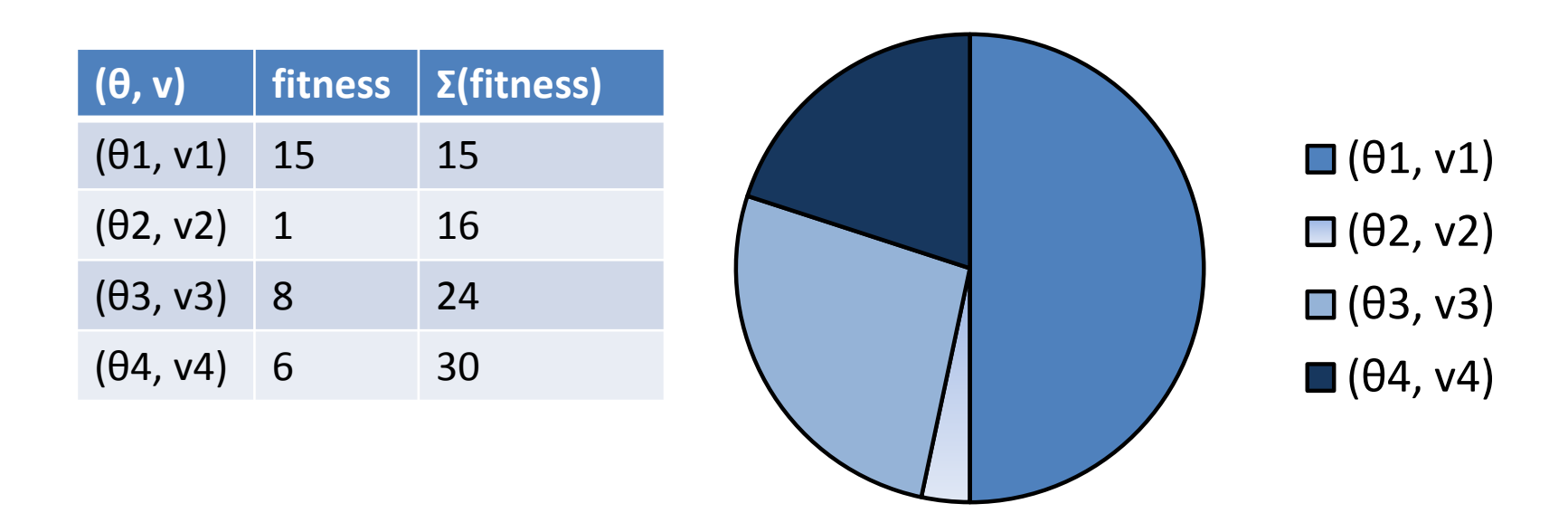

Chose a number in range [0, 30) and select the corresponding chromosome pair (θi, vi)

## (better) choice ga2.py

```
def cumulative_probabilities(results): 
    cp = []total = 0 for res in results: 
        total += res[1] # height
         cp.append(total) 
     return cp
…
#choices = cumulative_probabilities(results) 
def choose(choices):
```

```
p = random.uniform(0, choice[-1]) for i in range(len(choices)): 
if choices[i] >= p: Is this a bit untidy?
             return i 
    return i
```
#### Observation

It's quicker to do the maths and calculate where it is at the bag width or if it goes out the top, than to run the "experiment" and interpolate between points at the bag width

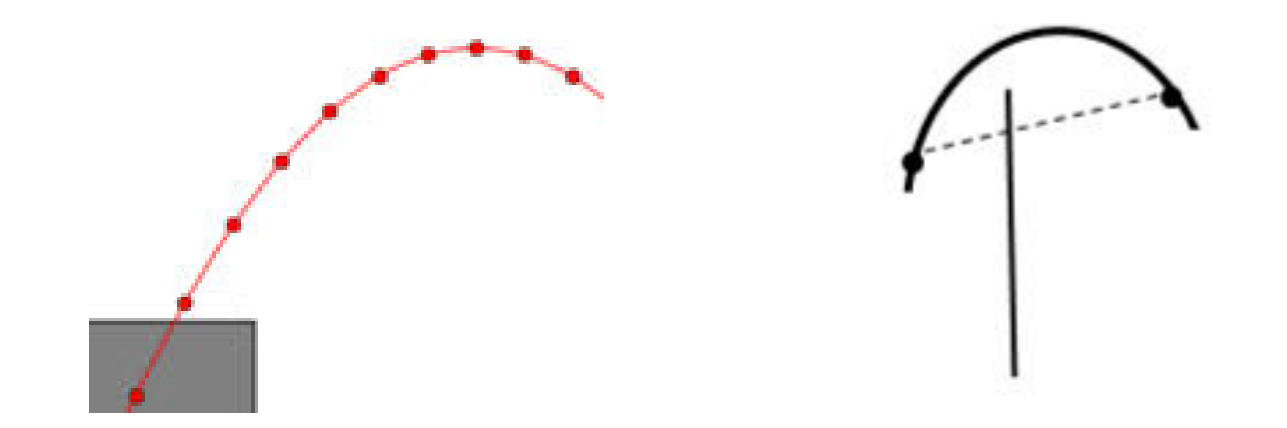

## Action...

- (Note to self do a demo)
	- Saw ga1.py
		- "Escaped" fitness function slower
	- $-$  ga2.py
		- Better fitness function quicker
	- ga.py
		- No interpolation
		- Better fitness function
	- Worst names in the world!

# Why?

- Forces
	- Recombination (crossover) + mutation = diversity
	- Selection = quality
- Potentially explore all the space
	- Avoid local minima/maxima
- See e.g. A.E. Eiben and J.E. Smith, [Introduction to Evolutionary Computing,](http://www.cs.vu.nl/~gusz/ecbook/ecbook.html) Springer, First edition, 2003, ISBN 3-540-40184-9, Corrected 2nd printing, 2007, ISBN: 978-3-540-40184-1

## Magic numbers

- Lots of magic numbers
	- Bag size, gen size, epochs
- Including  $g = 9.81$ 
	- Could we go into orbit around the bag instead?
	- Should it be circular?
	- Why not let it choose the best gravity
		- and the number in each generation
		- and how many epochs
		- and how much mutation
	- Metaheuristics

## Shape of GA

• Fixed length vector of parameters

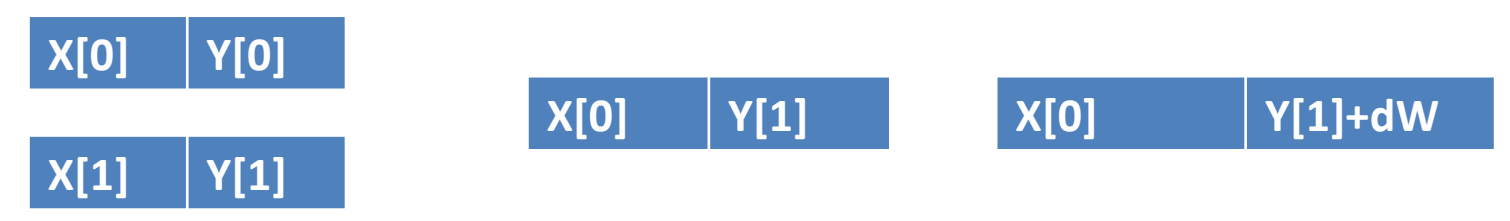

• More than 2 – where to split?

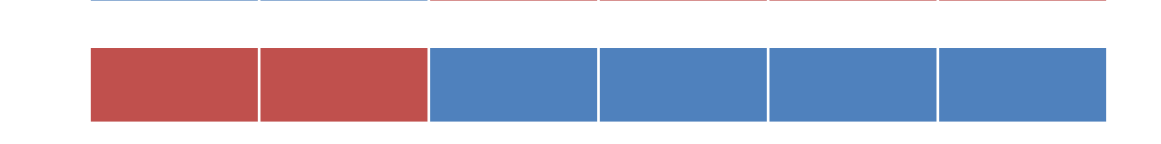

• Can we have varying number of parameters or a tree structure?

## Further reading

- J. Holland,
	- *Adaptation in Natural and Artificial Systems Uni Of Michigan Press 1975*
	- "Genetic Algorithms," Scientific American, Vol. 267, No. 1, 1992, pp. 66-72
- D. Goldberg
	- *Genetic Algorithms in Search, Optimization and Machine Learning*, Kluwer 1989
- Some coded for you
	- WEKA\*,<http://pyevolve.sourceforge.net/> , **lots** of C++ \*
	- .Net:<http://johnnewcombe.net/gaf/>
- Distributed evolutionary algos in Python <https://github.com/deap/deap>
- Koza:<http://www.genetic-programming.com/>

\*http://www.omicsonline.org/open-access/applying-weka-towards-machine-learning-with-genetic-algorithm-andbackpropagation-neural-networks-2153-0602.1000157.pdf

\*Gagné, Christian, and Marc Parizeau. ["Open BEAGLE: A New Versatile C++ Framework for Evolutionary Computation.](http://w3.gel.ulaval.ca/~cgagne/pubs/lbp-gecco02.pdf)" GECCO Late Breaking Papers. 2002. http://w3.gel.ulaval.ca/~cgagne/pubs/lbp-gecco02.pdf

## Artificial life

- Man-made systems
- Behavioural characteristics
- Software, hardware, wetware
- Resources
	- <http://www.mitpressjournals.org/loi/artl>
	- <http://www.alife.org/>
	- <http://sig.sigevo.org/index.html/tiki-index.php>
		- E.g. GECCO

## History lesson

- Von Neumann introduced idea of
	- ͞self-reproducing cellular automata: computer programs capable of making copies of themselves"
	- $-$  "contain a set of instructions that are then copied to the offspring"
	- Maybe in the 1950s, maybe with Stanislaw Ulam
- c.f. DNA
- Holland picked up the idea
- A link with nonlinear feedback shift registers and cryptography

## Barricelli

- 1953
- IAS machine, Princeton
	- Weather forecasting/Los Alamos nuclear weapons
	- He " finagled time on the computer to model the origins and evolution of life."
		- [http://nautil.us/issue/14/mutation/meet-the-father-of](http://nautil.us/issue/14/mutation/meet-the-father-of-digital-life)[digital-life](http://nautil.us/issue/14/mutation/meet-the-father-of-digital-life)
	- Made artificial universes, using randomly shuffled playing cards for random inputs
- "Numerical organisms"
### The rise of the machines

Turing's hope that "[...] machines will eventually compete with men in all purely intellectual fields" is far from accomplished. …

When Alife began to lose its momentum several years ago, **biologically inspired** (or nature-inspired) computer science became a buzzword and new ultimate design paradigm, whose broadly defined mission is—not unlike Alife—was to mimic instead of copy nature. The field of biologically inspired computer science is generally more concerned with **solving real problems** and **building more powerful machines**, unlike the Alife mantra of "discovering how life works by building it."

Biologically uninspired computer science, Teuscher, Communications of the ACM 49.11 pp27-29

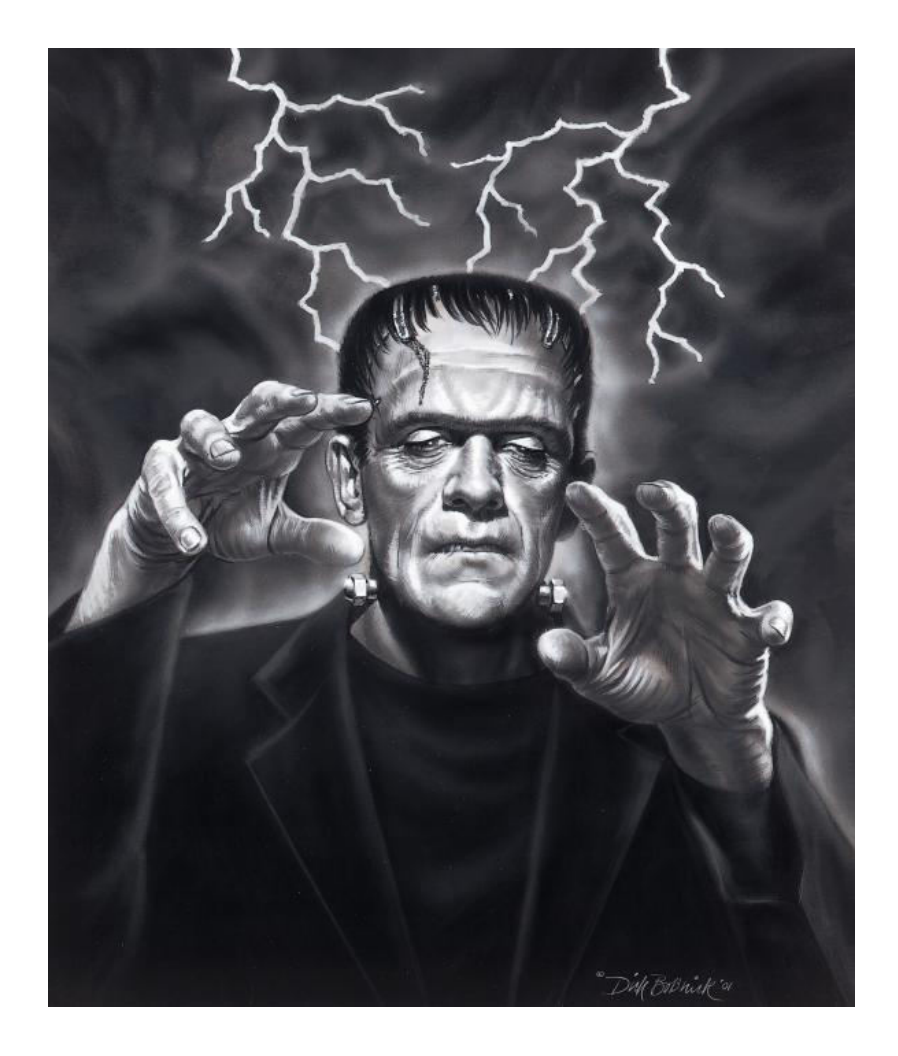

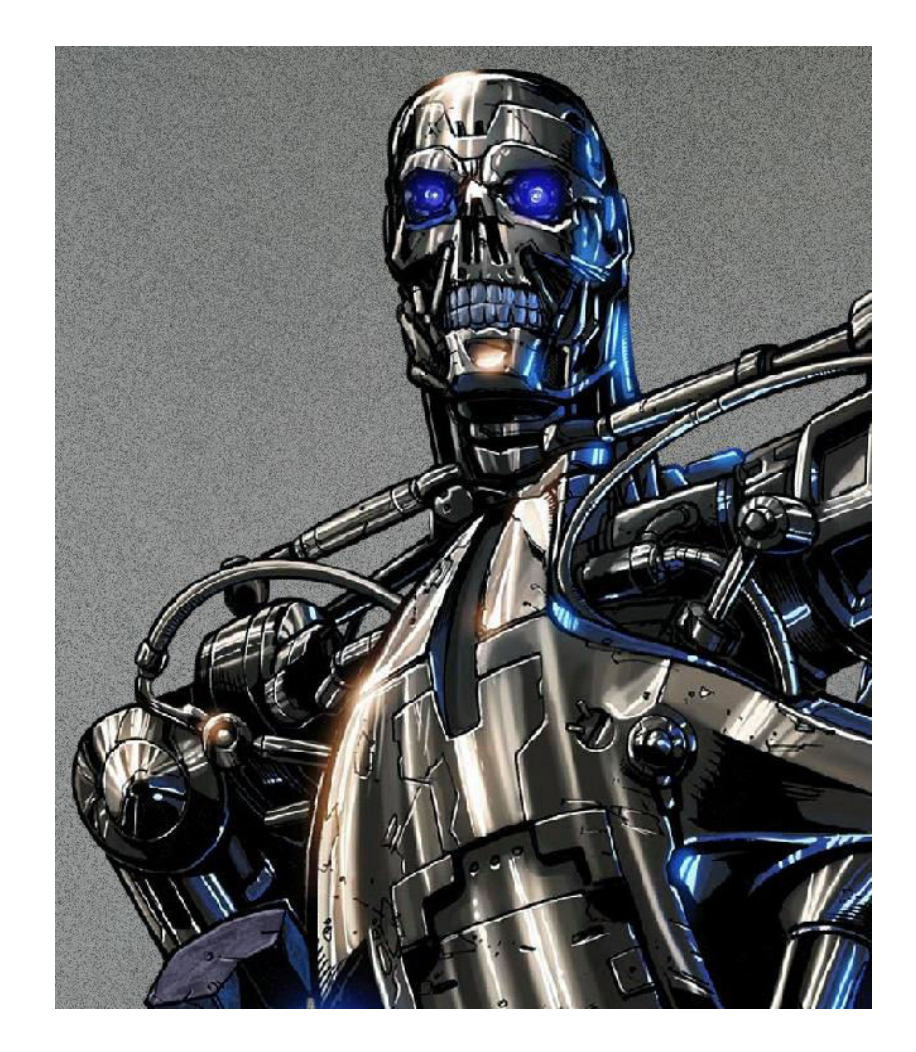

#### Machines or people?

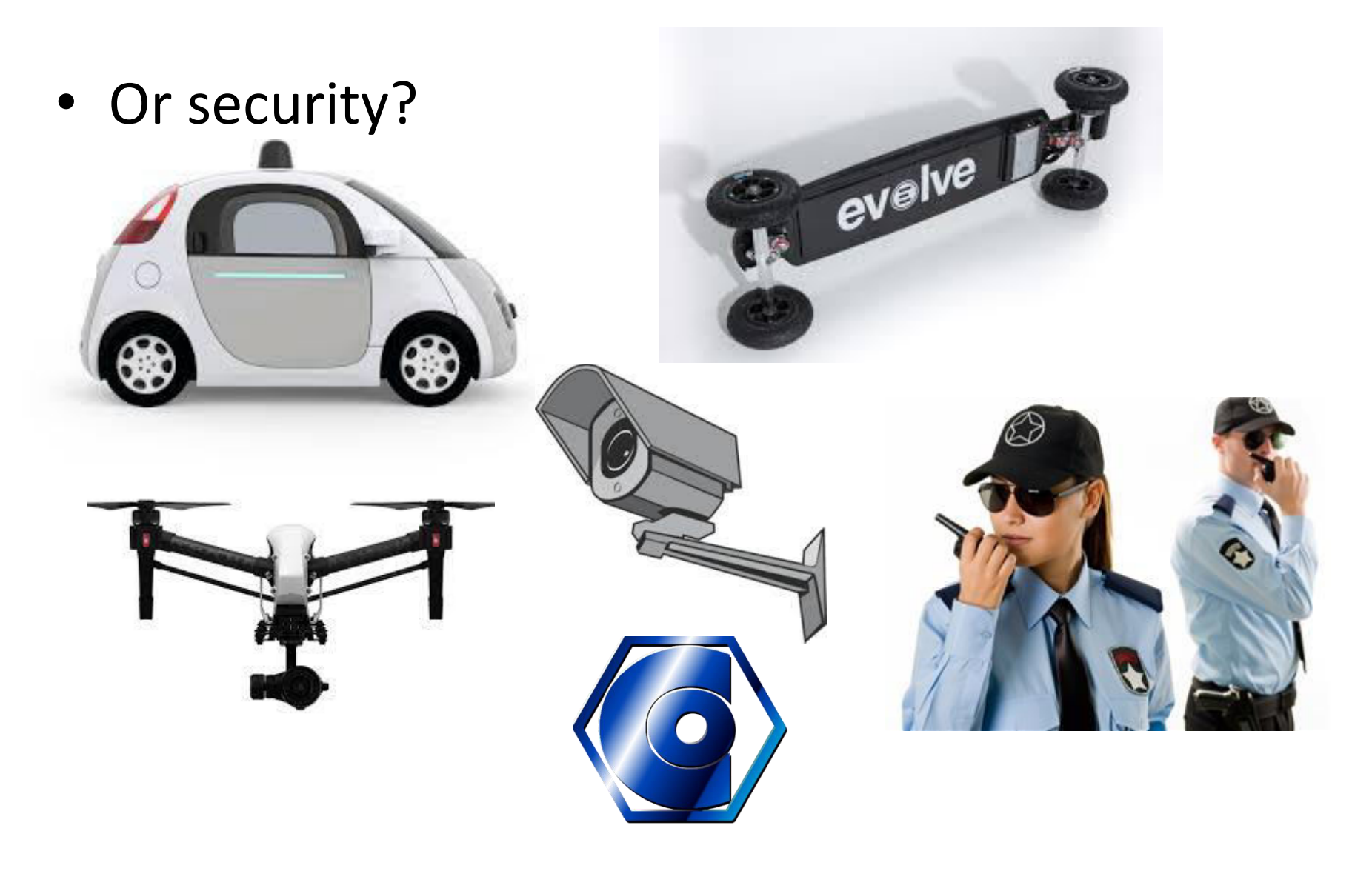

## What's the point?

- "Discovering the laws of urbanisation" Filippo Simini, Charlotte James 2015
- Computer generated art, music...
- Evolvable hardware
- Optimisation problems esp multi-objective
- Scheduling
- Pretty pictures, fun, ...

## Aside

- Creatures (Norns, etc) Steve Grand
	- A neural network (but you interact)?
	- [https://en.wikipedia.org/wiki/Artificial\\_life](https://en.wikipedia.org/wiki/Artificial_life)
	- <http://creatures.wikia.com/wiki/Creatures>

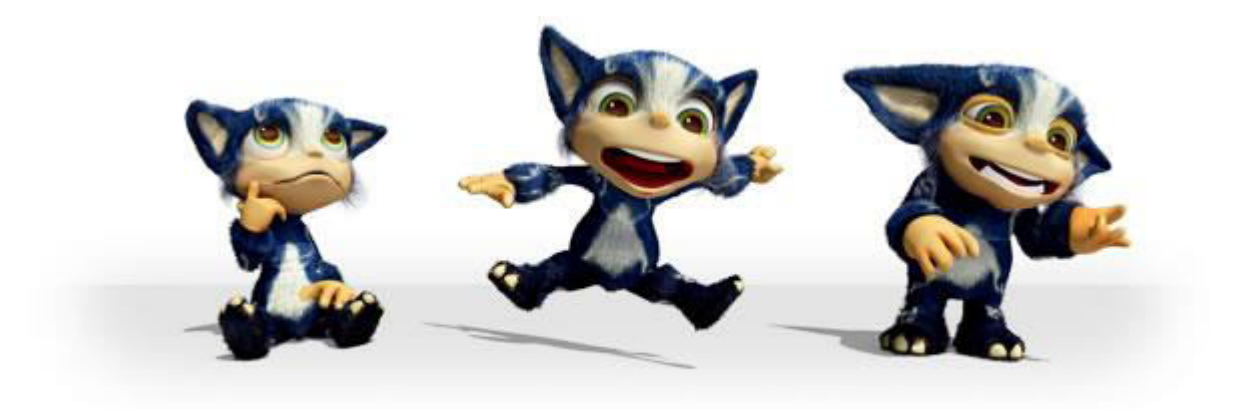

#### Steve Grand

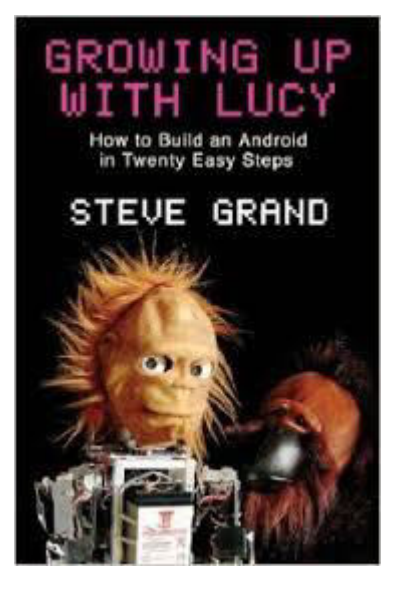

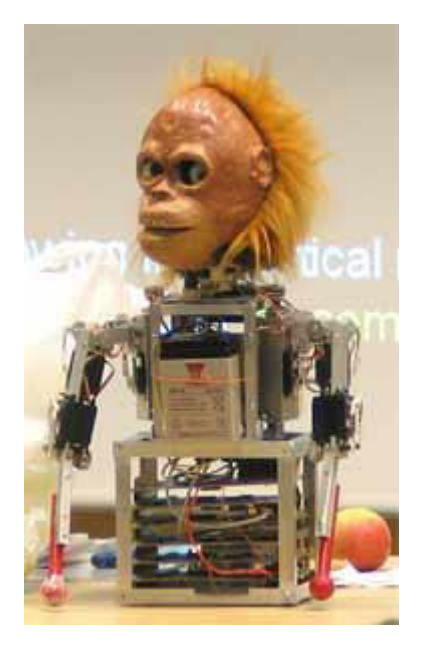

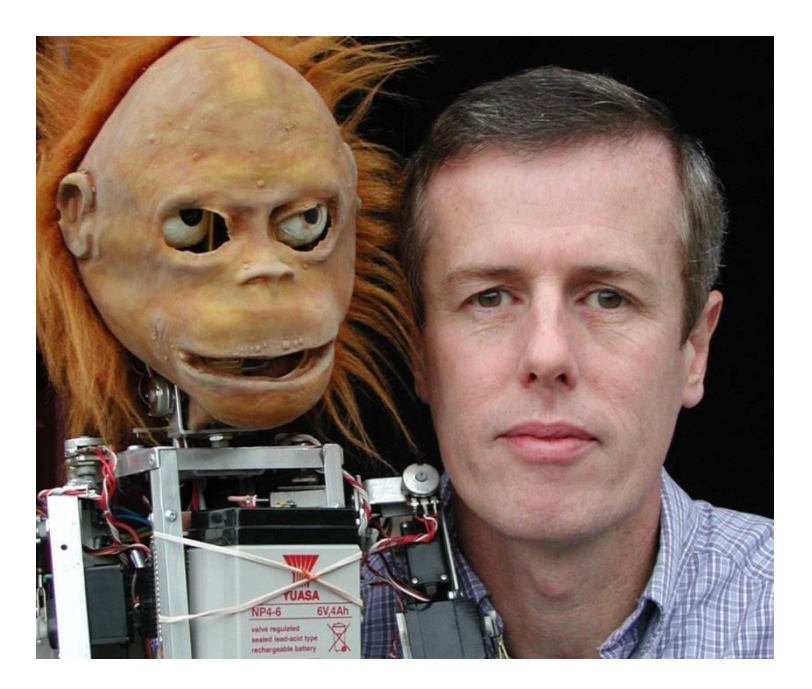

<https://stevegrand.wordpress.com/106-2/>

## Conway's Game of Life

The fantastic combinations of John Conway's new solitaire game "life" Martin Gardner Scientific American 223 (October 1970): 120-123. <http://www.ibiblio.org/lifepatterns/october1970.html>

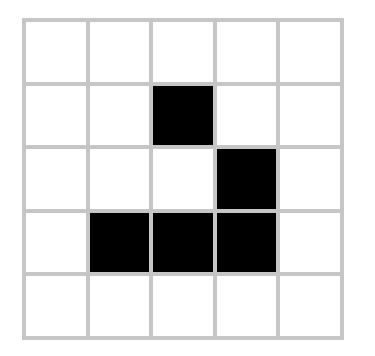

Rules:

- 1. Fewer than two live neighbours dies
- 2. Two or 3 live neighbours lives
- 3. More than three neighbours dies
- 4. Dead cell with exactly 3 live neighbours lives
- <http://catagolue.appspot.com/>
- [@conwaylife](https://twitter.com/conwaylife)

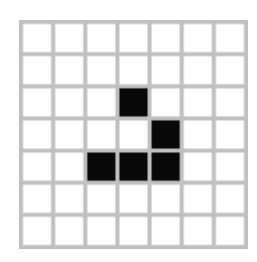

## Train of thought

- Michael Feathers on the future
	- reactive patterns
	- microservices
	- "collection pipeline programming"
	- GoL in APL

#### life  $\left\{\uparrow 1 \omega V. \wedge 3 4=+/,-1 0 1 \circ .\bigoplus -1 0 1 \circ .\bigoplus \subset \omega\right\}$

https://en.wikipedia.org/wiki/APL (programming language)#Game of Life

#### Known patterns

- Still life
	- Stable shapes
- Oscillators

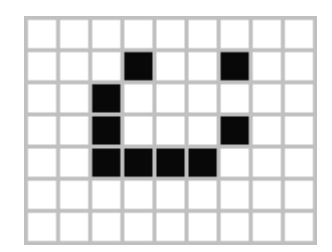

- Cycle back to starting point in n steps = period
- $-$  Some with  $\gg 100$
- None found (yet) with 19, 23, 38 and 41
- See <http://www.conwaylife.com/wiki/Oscillator>
- Spaceship
	- Oscillator like but moves

#### Pictures in C++

#include <SFML/Graphics.hpp> // **<http://www.sfml-dev.org/>**

}

```
int main() {
     sf::RenderWindow window(sf::VideoMode(800, 600), "My window");
     while (window.isOpen()) {
         // check all the window's events
         sf::Event event;
        while (window.pollEvent(event)) {
             // "close requested" event: we close the window
             if (event.type == sf::Event::Closed)
                 window.close();
         }
         window.clear(sf::Color::Black);
         // draw everything here...
         // window.draw(...);
         window.display();
     }
```
#### Finally, some code

```
class World
{
public:
     //Constructors
     bool Alive(size_t x, size_t y) const
    \{return state[y*max x + x];
     }
     bool Update();
private:
     const size_t max_x;
     const size_t max_y;
    std::vector<bool> state;//evil
};
```
### Evil vector bool

- [https://isocpp.org/blog/2012/11/on](https://isocpp.org/blog/2012/11/on-vectorbool)[vectorbool](https://isocpp.org/blog/2012/11/on-vectorbool)
- Why is vector bool so evil anyway?

## If you thought that was evil...

```
void walk neighbours(size t x, size t y, size t max x, size t max y,
                      std::function<void(size_t, size_t)> action) {
    if(y>0) {
        if(x>0)action(x-1,y-1);action(x,y-1);if(x<max x-1)action(x+1,y-1); }
    if(x>0)action(x-1,y);if(x<max_x-1) action(x+1,y);
    if(y<max_y-1) {
        if(x>0)action(x-1,y+1);action(x,y+1);if(x<max x-1)action(x+1,y+1); }
```
}

## A slight oversight

- Edges make it all go wrong
- Allow wrapping?
- BUT there's no way out...
- (note to self demo)

#### Stabilised

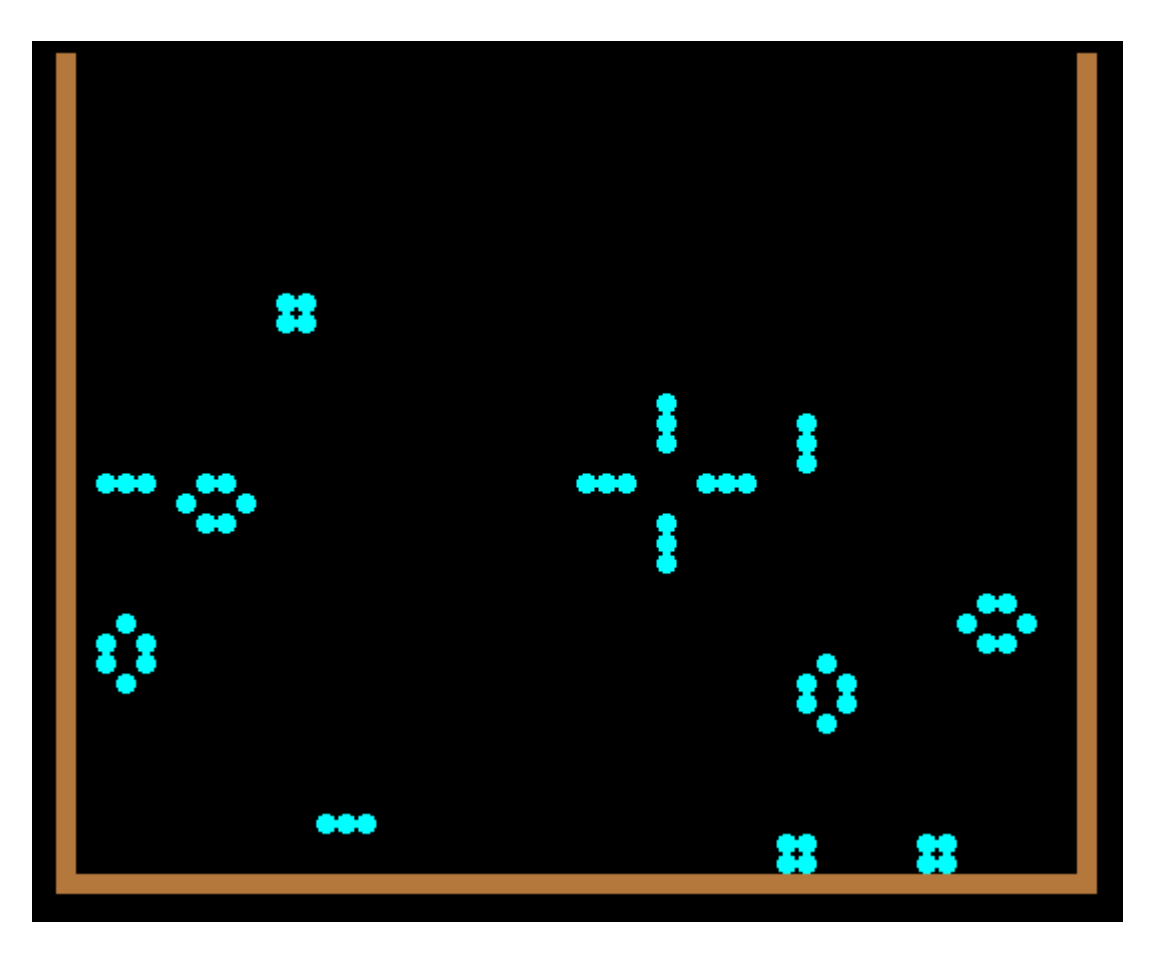

#### Wrapping - spot the glider

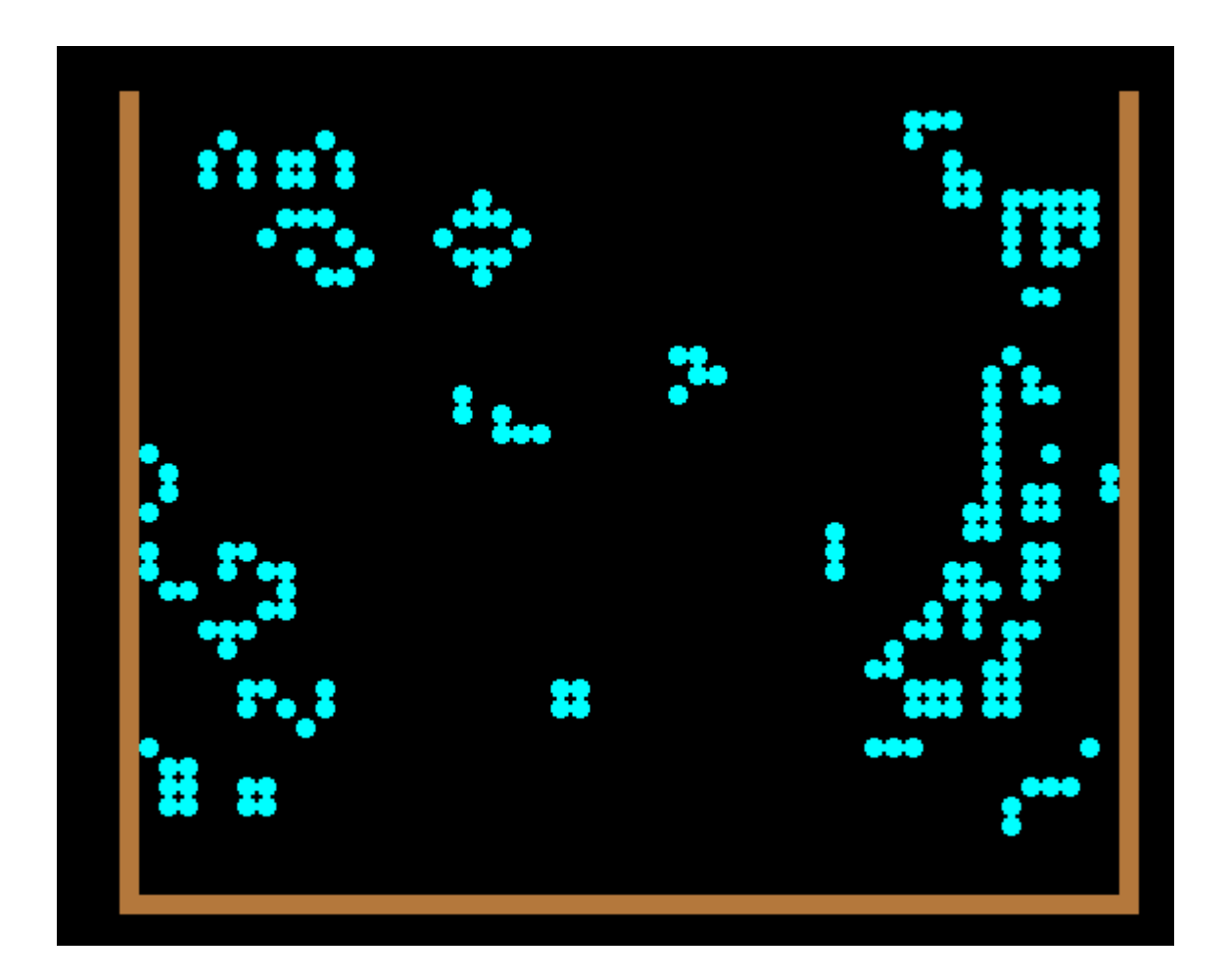

### Let me out of here

- Doesn't stabilise as quickly if it wraps
- But the top joins the bottom so none escape
- Make the world taller than the bag
- Some may not escape...

#### Above the bag

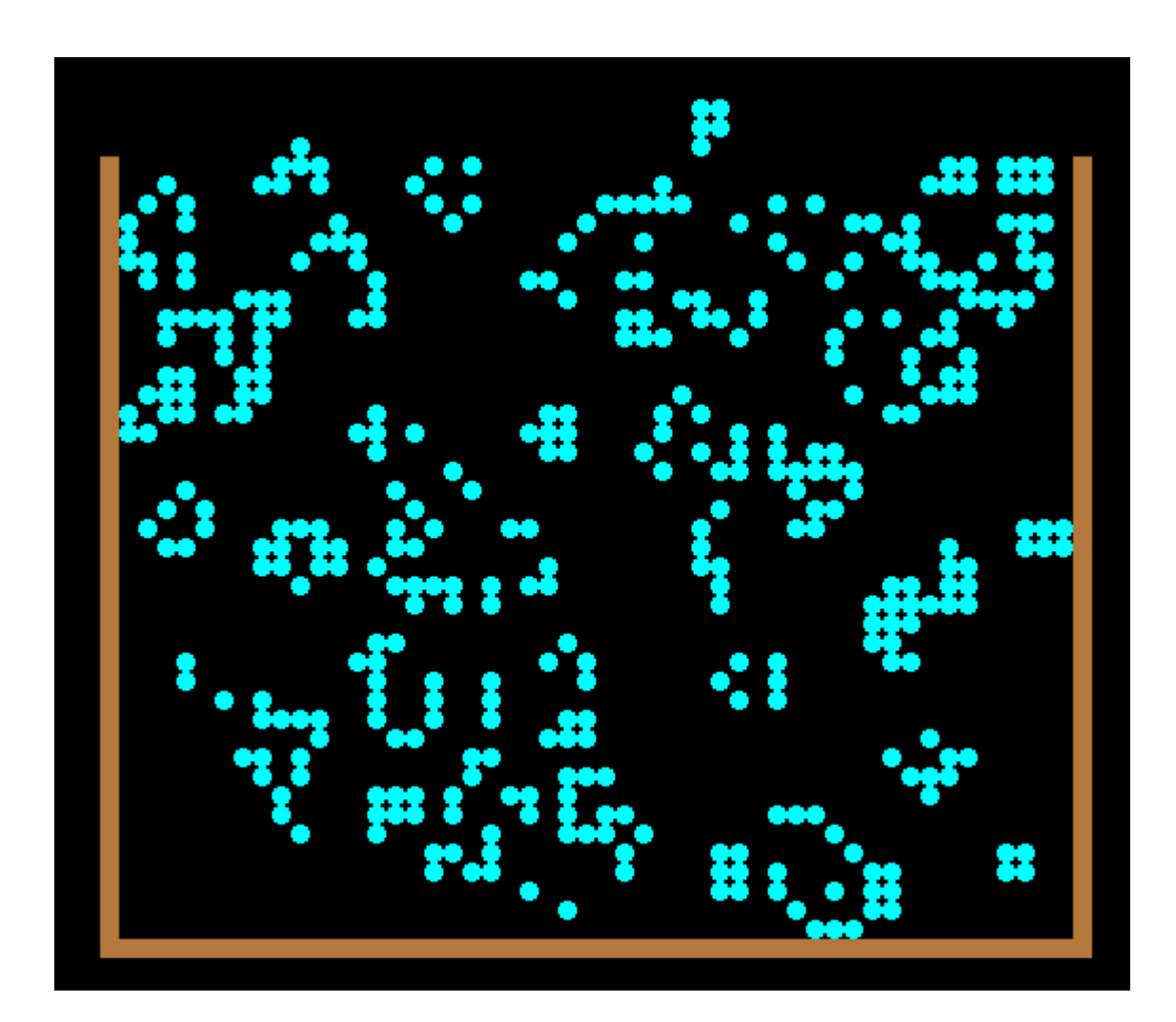

#### ... but not all of them

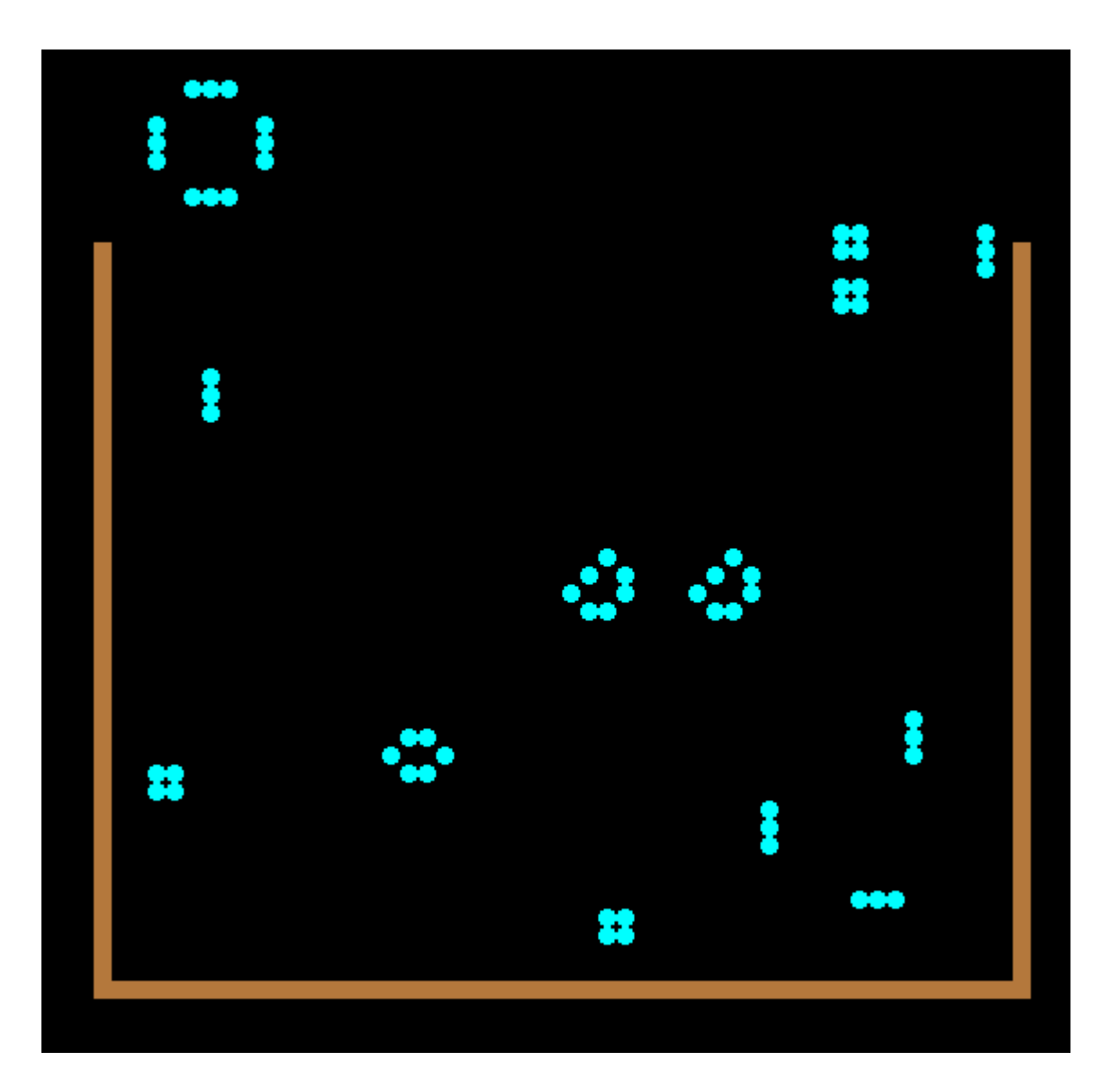

### Action...

- (Note to self  $-$  do a demo)
	- Evolution.exe
	- Evolution.exe wrap
	- Evolution.exe out

#### Mutate the rules

- GA the number of neighbours
	- 0 to 8 immediate ones
	- Each is either dead or alive
	- Lookup table?
	- Fill the bag might bust the edges  $\odot$
- Left as an exercise for the listener

## Other Cellular Automata

- Langton's ant
	- [https://en.wikipedia.org/wiki/Langton%27s\\_ant](https://en.wikipedia.org/wiki/Langton)
- Worms...
- "Rock, paper, scissors" (warning unpleasant colours) [red eats blue, green eats red, and blue eats green]

<https://www.youtube.com/watch?v=M4cV0nCIZoc>

• And many more

## Testing, testing

- How do we test our code?
- Manually

– …

- Automatically
	- Hand rolled unit tests
	- Integration tests
	- Static analysis
	- LLVM fuzzers
	- Mutation testing
	- Property based testing

### #ACCU2016

- Talking of testing
- Thurs?

– Mutation Testing in Python, Austin Bingham

- Fri?
	- Property Based Testing Hands-on in Haskell or Javascript, Willem van der Ende + Marc Evers

## **Property based testing**

- "Generating test cases so you don't have to"
- State properties that should hold - it tries to find cases where they don't
- Roots in Haskell: QuickCheck
- $\bullet$  C++
	- RapidCheck
	- https://github.com/emil-e/rapidcheck
	- https://labs.spotify.com/2015/06/25/rapid-check/
- Python
	- Hypothesis
	- http://hypothesis.readthedocs.org/en/latest/

## Mutation testing

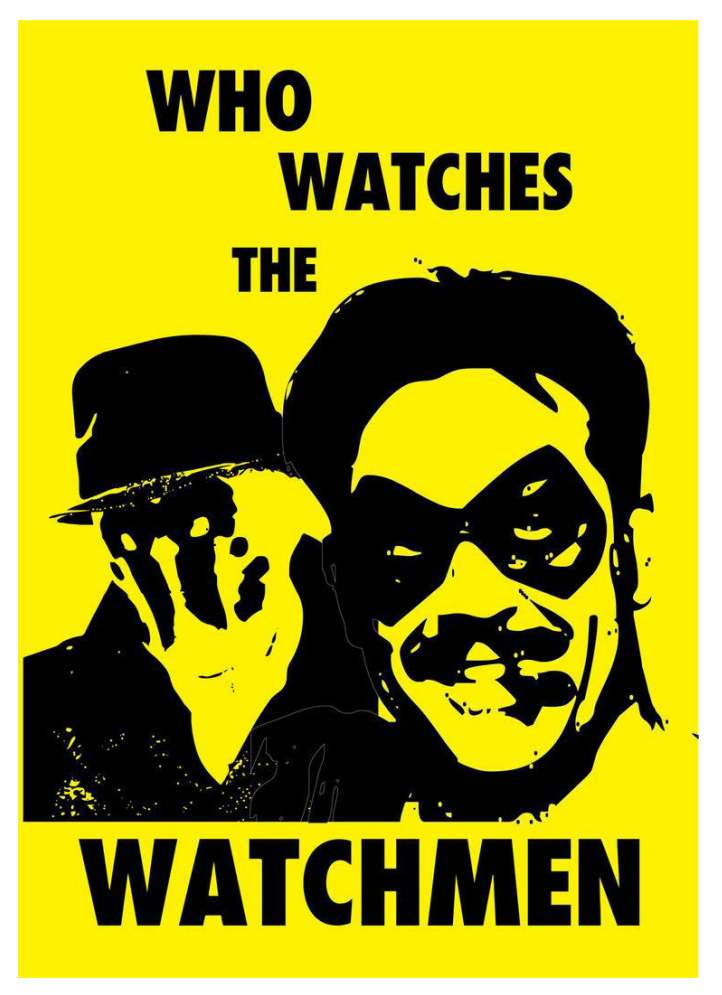

- ͞Quis custodiet ipsos custodes?"
- How good are my tests?
- High coverage =>
	- No missing checks
	- Loopholes
	- Edge cases cause trouble
	- Combinations
		- (only in prod of course)

# What is it doing?

- Write tests and run them
- Make small changes (mutants) to code and re-run tests
- Mutants usually go against the specifications so tests should fail

 $-$  E.g. replace > with <, ! with !!, ...

- If tests still pass => problems
- ͞ The mutant is *killed* if at least one of the unit test cases has raised an assertion"

<https://miketeo.net/wp/index.php/projects/python-mutant-testing-pymutester>

#### Hang on....

- Should changing code ALWAYS make a test fail?
- TDD
	- *Write a failing test*
	- *Get that test to pass*
	- *Refactor the code and the tests still pass*

## Do it!

- <https://github.com/miketeo/PyMuTester>
- Point at my ballistic tests

from mutester.nose main import main  $if$   $name$   $==$   $'$   $main$   $':$ main()

#### Kill all mutants

>python pymurun.py --mutant-path .

Mutant Test Results Total: 46 Alive: 0 (0.0%) Killed: 37 (80.4%) Unreachable: 9 (19.6%)

- >grep " Mutant" pymuout
- \*\*\* IFNOT-1... Mutant killed
- \*\*\* IFNOT-2... Mutant killed
- \*\*\* SKIPLOOP-1... Mutant killed
- \*\*\* IFNOT-1... Mutant killed
- \*\*\* IFNOT-2... Mutant killed
- \*\*\* IFNOT-1... Mutant killed
- \*\*\* IFNOT-2... Mutant killed
- \*\*\* SKIPLOOP-1... Mutant not reached
- \*\*\* IFNOT-1... Mutant killed …

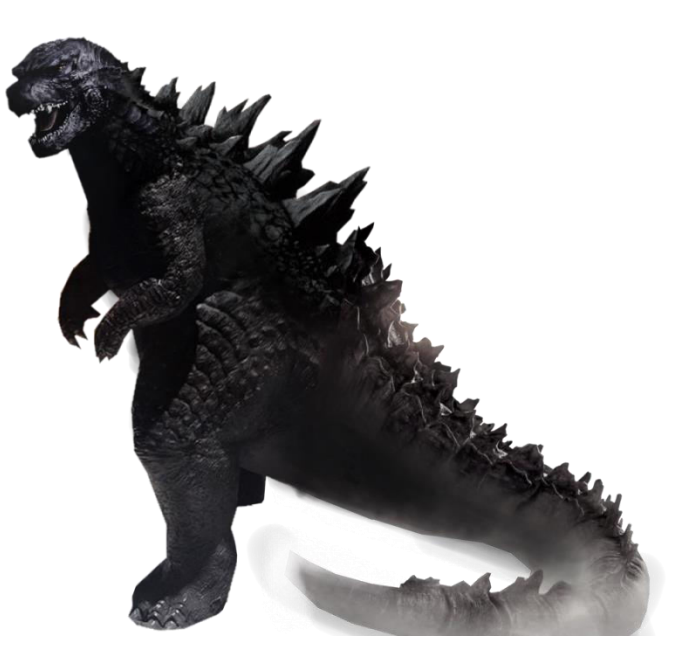

#### Use the AST

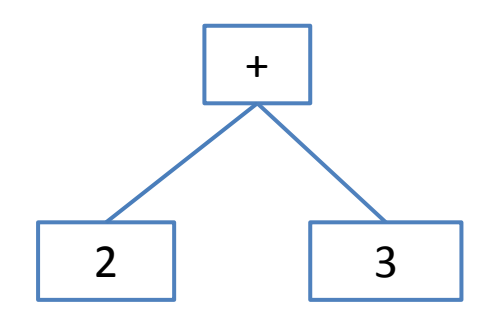

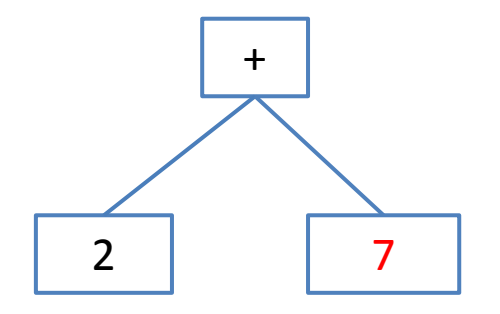

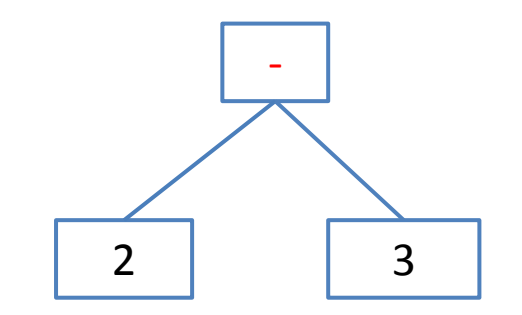

#### Tree crossover?

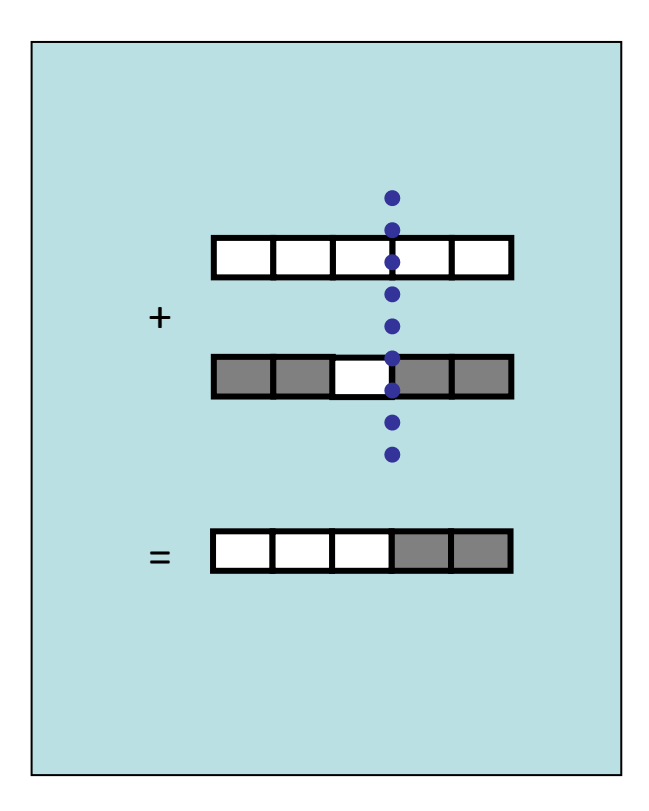

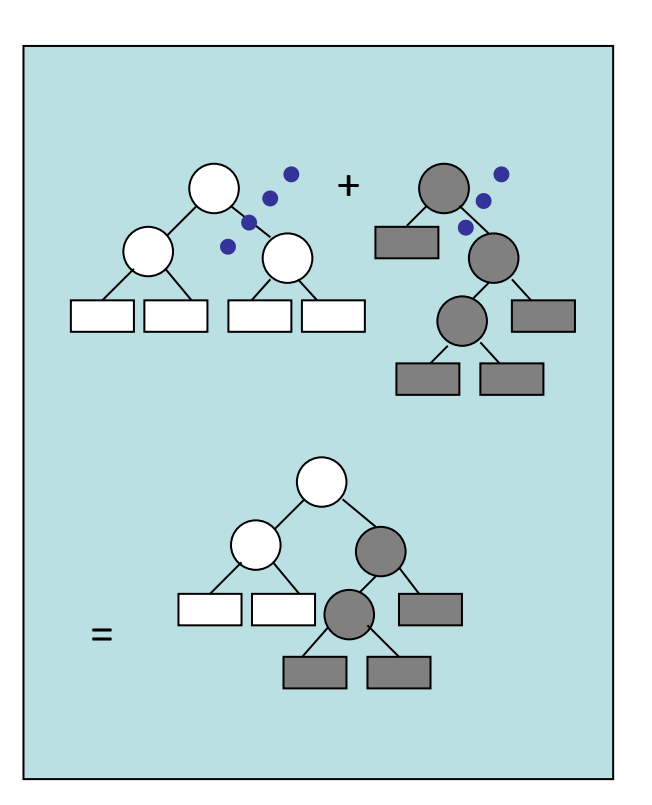

## Genetic Programming

- Genetic algorithms operated on an array
- Mutation testing can use an abstract syntax tree
- $\bullet$  GA -> GP
	- Crossover and mutate \*trees\*
	- <http://www.genetic-programming.org/>
- Search based software engineering (SBSE)
	- Dr Chris Simons [@chrislsimons](https://twitter.com/i/redirect?url=https://twitter.com/chrislsimons?cn=cmVwbHk=&refsrc=email&t=1&cn=cmVwbHk=&sig=cbb6f1837f2768daaf6b7f36d563eecfac211d5b&iid=017678a72d1e4fd890744c93a9fa57bb&uid=179914254&nid=27+1262)
	- "Metrics are not enough"
		- [http://people.uwe.ac.uk/Pages/person.aspx?accountname=campus%5Ccl-simons](http://people.uwe.ac.uk/Pages/person.aspx?accountname=campus/cl-simons)

### **Back to paper bags**

- Looked at GA
- Looked at CA
- They didn't all escape
- $\bullet$  .... So ....

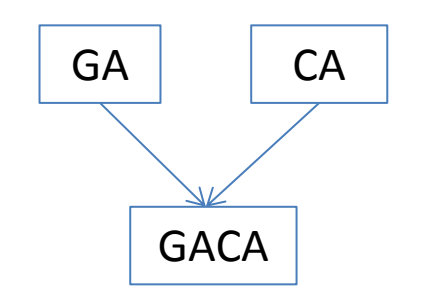

### Very simple cellular automaton

• What if we just go up one row at a time?

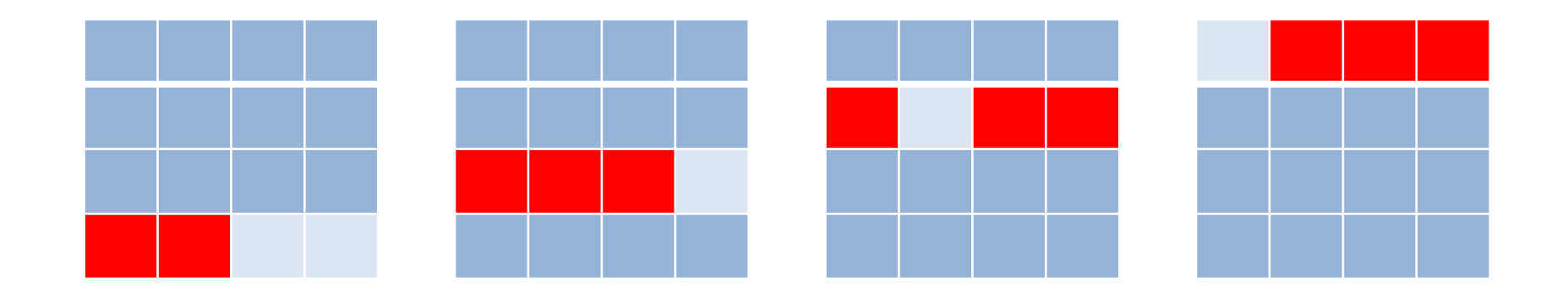

## GA a CA?

- Evolve some rules or starting cells
- Using GA
- What's the best starting cell?
	- For rule "flip bits"
		- $[1, 1, 0, 0]$  ->  $[0, 0, 1, 1]$
	- For rule "stay same"
		- $\bullet$  [  $\_,$   $\_,$   $\_,$   $\_$  ] -> [  $\_,$   $\_,$   $\_$  ]
- What's the best rule for a given cell?
# Algo

- Generate starting cells randomly [1, 0, 0, 1]
- For a while
	- Generate some rules
		- cells pattern -> cells pattern
		- $[1, 0, 0, 1]$  ->  $[1, 0, 1, 0]$
		- Note lazy generation is quicker!
	- Fitness = how many survive to the top
	- Crossover, mutate
	- Report best each time

### Initial cell patterns

- Choose cell size
- Each cell is on or off  $-[1, 0, 0, 1]$
- Possible extensions – Colour
- Do we want uniform distributions?
	- Permutations of a half on/off?
	- Most alive? Most dead?...

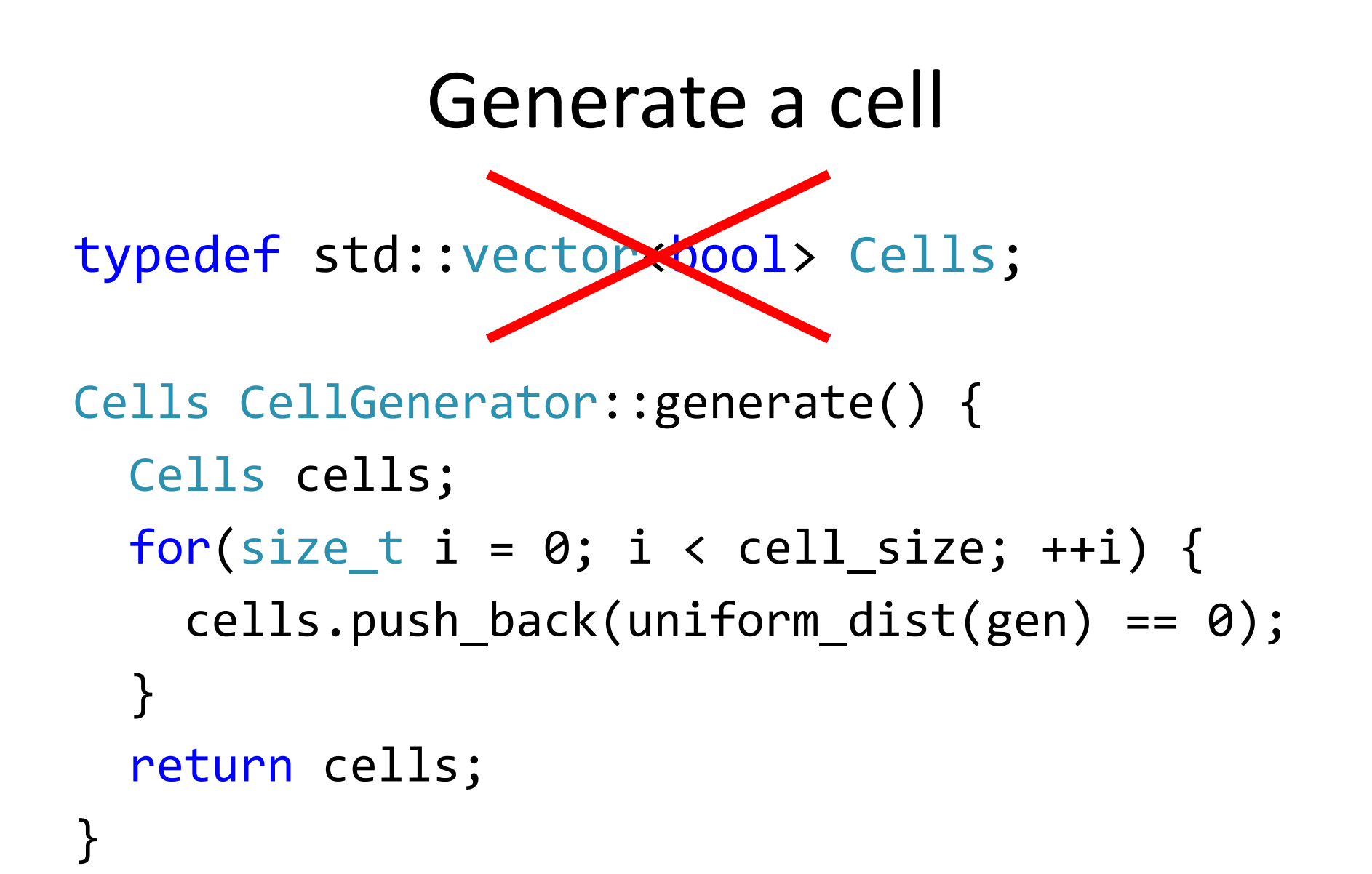

### More likely to die

```
#include <iostream>
#include <random>
int main() {
    std::random device device; std::mt19937 gen(device());
    std::bernoulli distribution coin flip(0.2);
    for (int trials = 0; trials < 100; ++trials) {
         std::cout << trials << ',';
        for (int i = 0; i < 4; ++i) {
            bool outcome = coin_flip(gen);
             std::cout << std::boolalpha << outcome << ',';
         }
        std::cout << '\n';
     }
```
}

#### What's a rule?

class Rule  $\{$ public: virtual Cells operator() (const Cells & cells) const = 0; };

### Generating a rule

- For a given cell, we want to return another cell
- Randomly
- Here's a function we made earlier:

#### CellGenerator::generate()

### How many rules?

- There are lots maybe  $2^{n^n}$ ?
- Do we need good initial coverage? – Or will mutation find missing places?
- What starting cell(s) should we use?
- How do we represent them
	- Especially so we can do "crossover"
	- Input -> output
		- $[1, 0, 0, 1]$  ->  $[1, 0, 1, 0]$

### Generating a rule JIT

```
Cells
JitRule::operator()(const Cells & cells) const
{
  auto it = lookup.find(cells);
  if(it != lookup.end()) return it->second;
  Cells return cell = gen.generate();
  lookup[cells] = return cell; return return_cell;
```
}

#### Crossover?

• Rule: map<Cells, Cells>

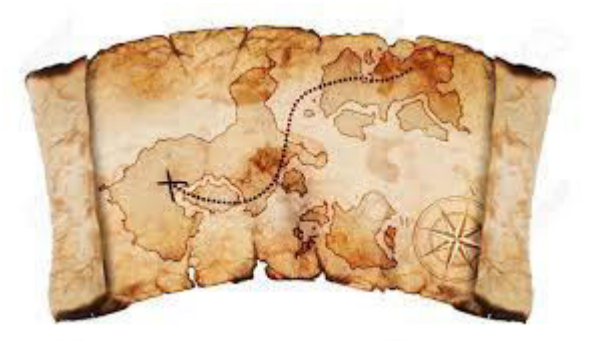

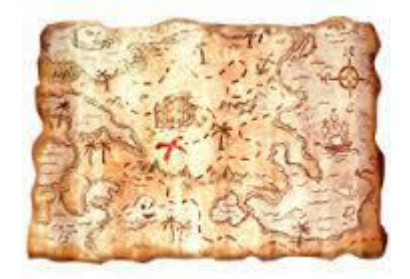

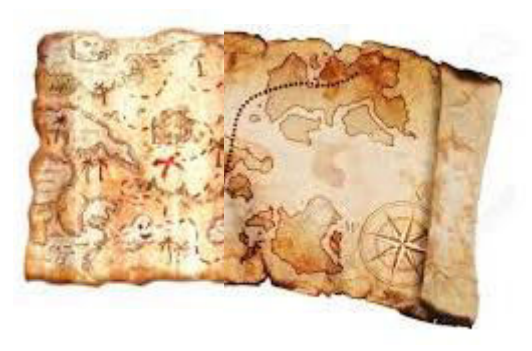

### Mutation?

- Simple!
- Rule: Cells -> Cells
- Rule[random] = new random cell

### Fitness?

- \*whistle\*
- Also
	- How do we really crossover or mutate "Just in Time" rules?
	- Left as an exercise....

## Another algo

- Find the best **starting cells** for a fixed rule
- For a while
	- Generate random starting points
		- $\bullet$  [1, 0, 0, 1]
	- Fitness = how many survive to the top
	- Report best each time
	- Crossover, mutate the starting cells

#### Some code

```
Rule rule = \lceil (const Cells & cell) {
     return cell;
};
```

```
CellGenerator cell_generator(seed, cell_size);
std::vector<Cells> population;//fill using generator
```

```
for(size t epoch = \theta; epoch < 25; ++epoch) {
     for(auto cell : population)
        auto alive = run trial(rule, cell);
     crossover(population);
     mutate(population);
}
//return best and show it
```
#### Crossover – who?

• Tournament

– best of 3 (or some other magic number)

• What if the child is worse?

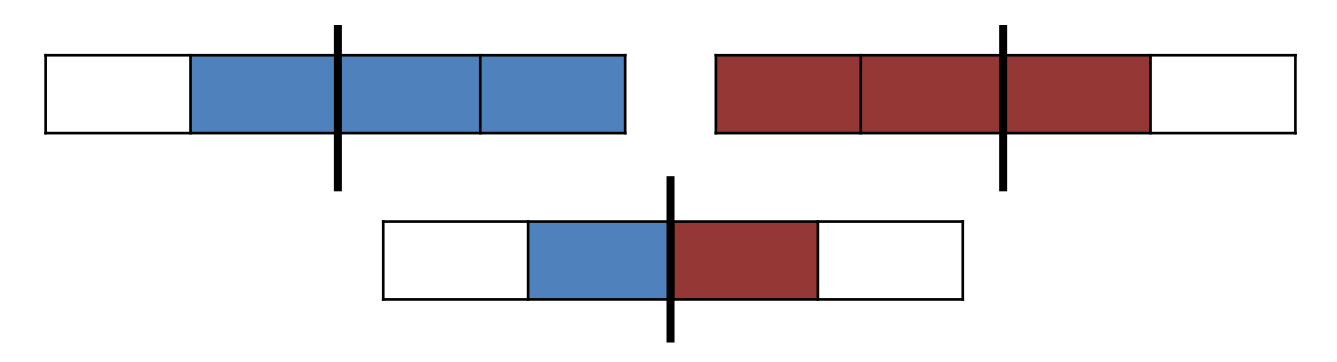

### Fitness

- Need to rank solutions
	- Need a number -> ordering
- Use how many alive
- Could
	- keep any that leave cells alive at top
	- keep the best one
	- vary population size
	- vary crossover point

### Mutation

- Flip a bit or several
- How often? Always? Everything?
- 50% seems good enough, via experimentation

```
Cells Mutation::mutate(Cells cell) {
    auto maybe = uniform dist(gen);
    if (maybe \langle cell.size()/2) {
        auto index = uniform dist(gen);
         cell[index] = !cell[index];
     }
     return cells;
}
```
#### It can find the best (sometimes)

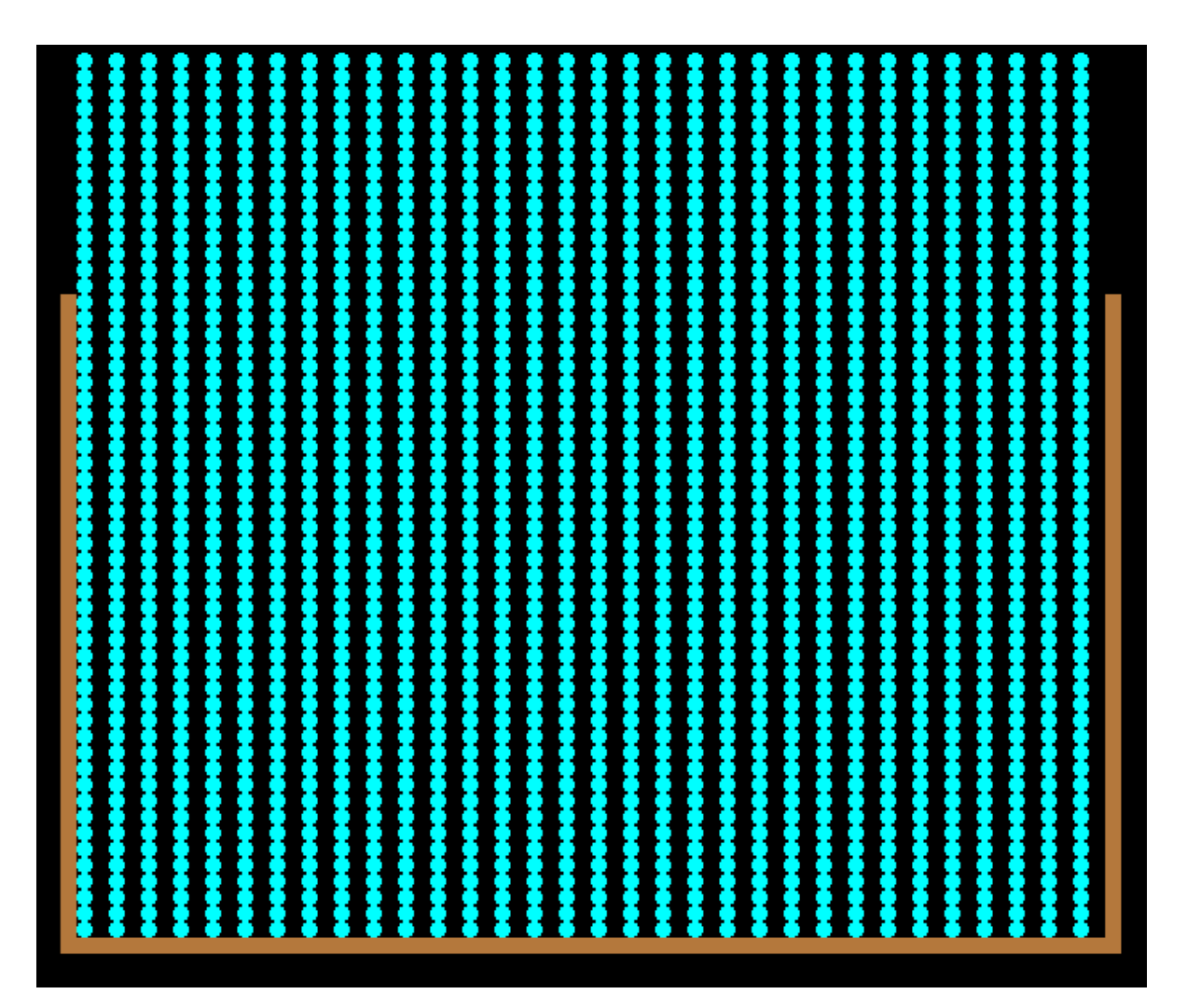

### Action...

• (Note to self  $-$  do a demo)

- Evolution.exe gaca population=25 find\_start

### Questions

- How often does it find the best starting cell?
- What difference do the parameters make?
	- Population size
	- Epochs and could bail early if all live
	- Mutation probability
	- Crossover point(s)
- Magic numbers!

### Machines don't learn

- We have chosen the parameters
	- epochs
	- population size
	- crossover point
	- mutation rate
- Experimentation finds the best

– Or good enough

• We could GA these too!

 $-$  Or similar: "metaheuristic parameter selection"

# Random rule(s)

- For now we will just generate one rule
	- $-$  an exercise for the listener to define "best"
	- $-$  "human in the loop"?
- Action...
	- (Note to self do demo)
	- Evolution.exe gaca
	- Evolution.exe gaca find\_start rand\_start

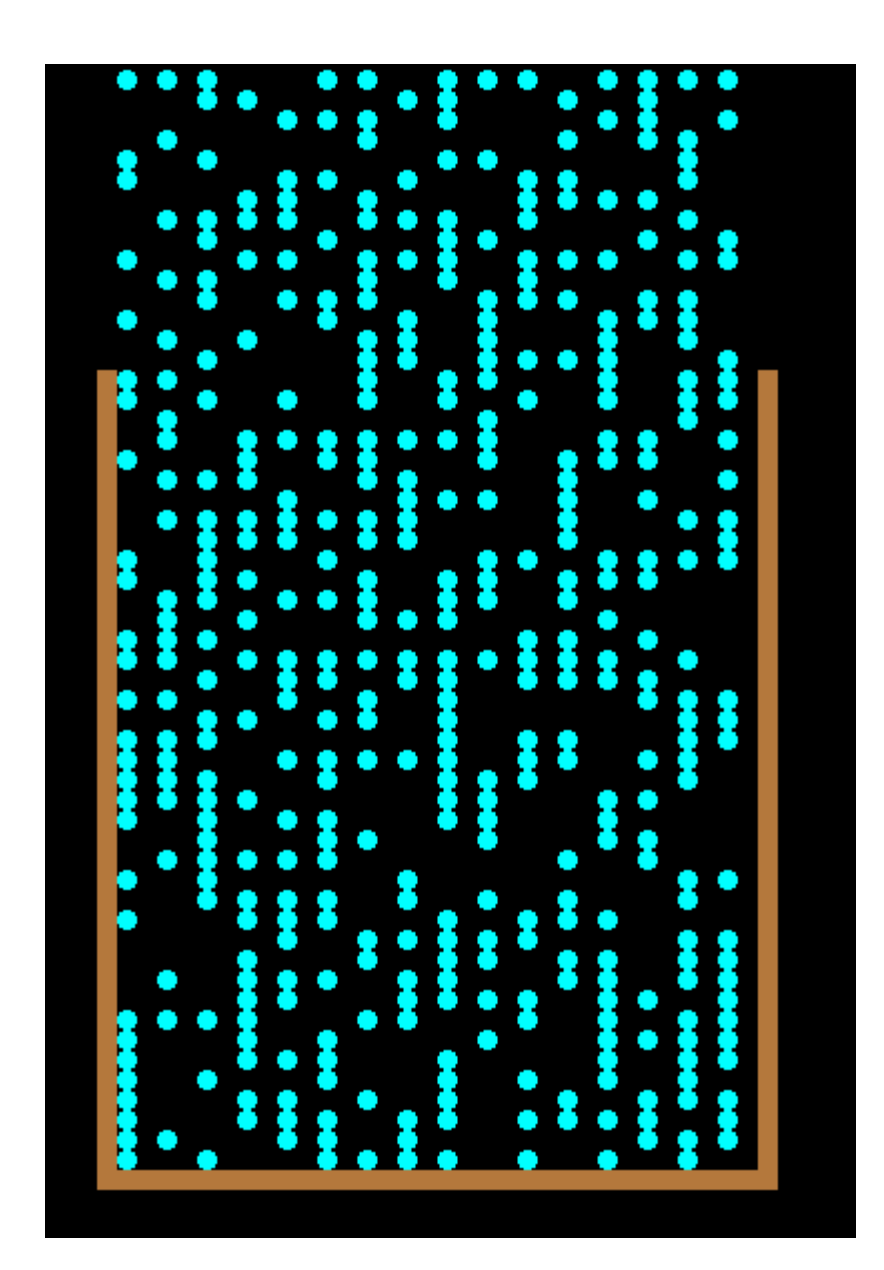

### A world where anything is possible

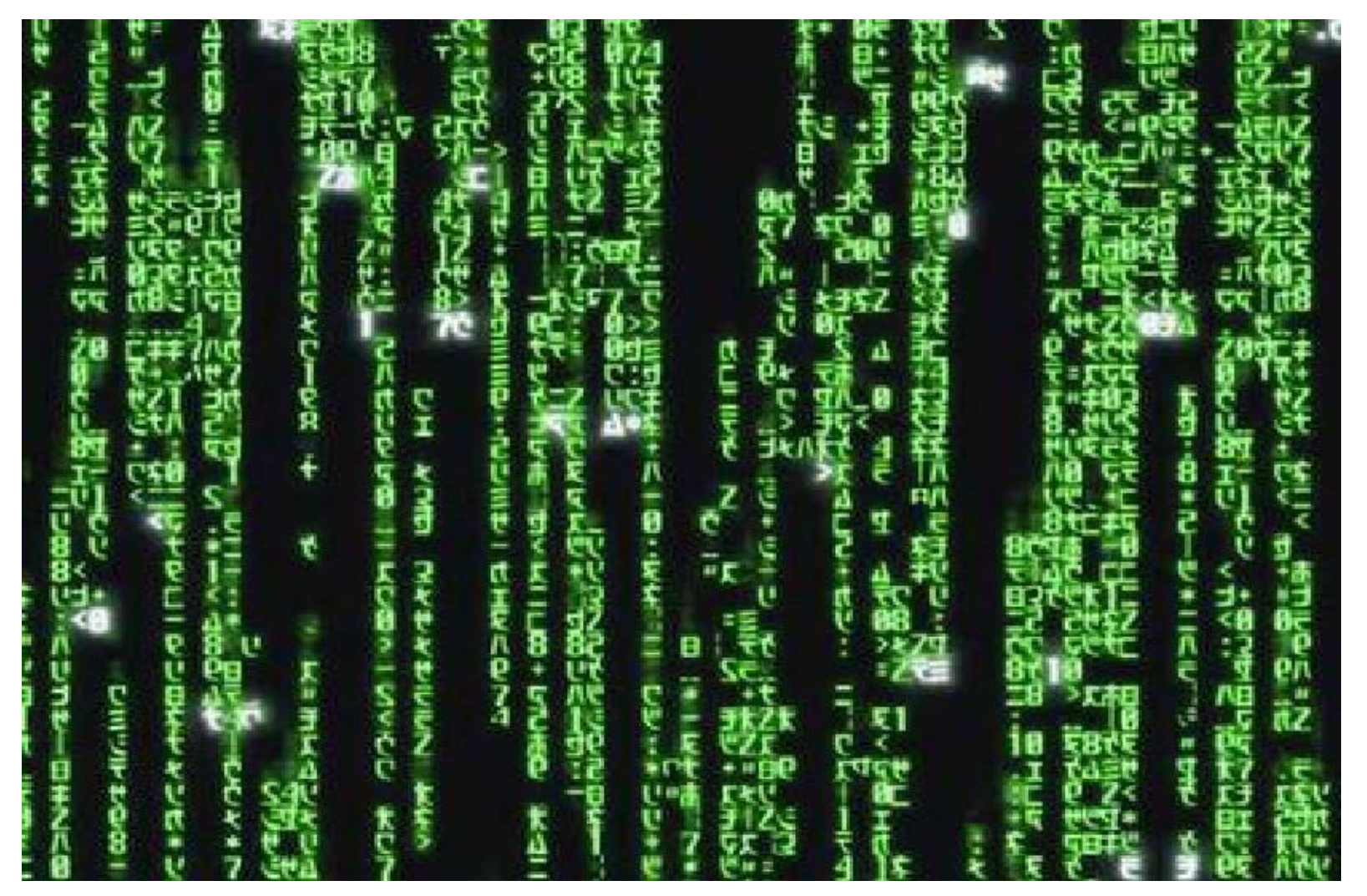

## Round up

- GA
- CA
- GACA
	- What's a "good" rule?
- Random trials are good
	- c.f. scratch refactoring
	- As long you can define "good"
- Computers can test (and generate code) for us